# **UNIVERSIDAD NACIONAL TECNOLÓGICA DE LIMA SUR**

**FACULTAD DE INGENIERÍA Y GESTIÓN** ESCUELA PROFESIONAL DE INGENIERÍA ELECTRÓNICA Y TELECOMUNICACIONES

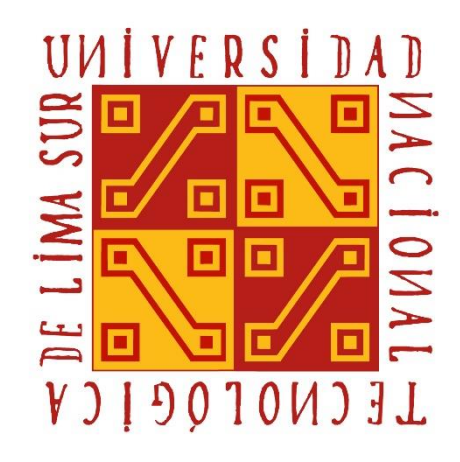

# **"PROPUESTA DE DISEÑO DE PLANTA EXTERNA DE UNA INSTALACIÓN DE FIBRA ÓPTICA DE 50 MBPS UTILIZANDO LA RED DE OPTICAL NETWORKS PARA EL SERVICIO DE CONEXIÓN DE ENLACE RESPALDO ALTERNATIVO PARA EL ALMACÉN BEBIDAS PREMIUM UBICADO EN VILLA EL SALVADOR"**

# **TRABAJO DE SUFICIENCIA PROFESIONAL**

Para optar el Título Profesional de

**INGENIERO ELECTRÓNICO Y TELECOMUNICACIONES**

**PRESENTADO POR EL BACHILLER**

MEDRANO GOMEZ, KATY

**Villa El Salvador**

**2019**

## <span id="page-1-0"></span> **Dedicatoria:**

Este presente trabajo está dedicado a toda mi familia en especial a mis padres y mis hermanas que siempre están a mi lado apoyándome a seguir adelante con todas mis metas, son mi mayor motivación para realizar cualquier desafío que se me presente en la vida.

# <span id="page-2-0"></span> **Agradecimiento:**

.

Agradezco a Dios, a mi familia por apoyarme en todo y a mi asesor por la disposición y la paciencia brindada y poderme guiarme en el transcurso de mi trabajo de investigación, a mis profesores de la universidad por cada una de sus enseñanzas inculcadas hacia mi persona

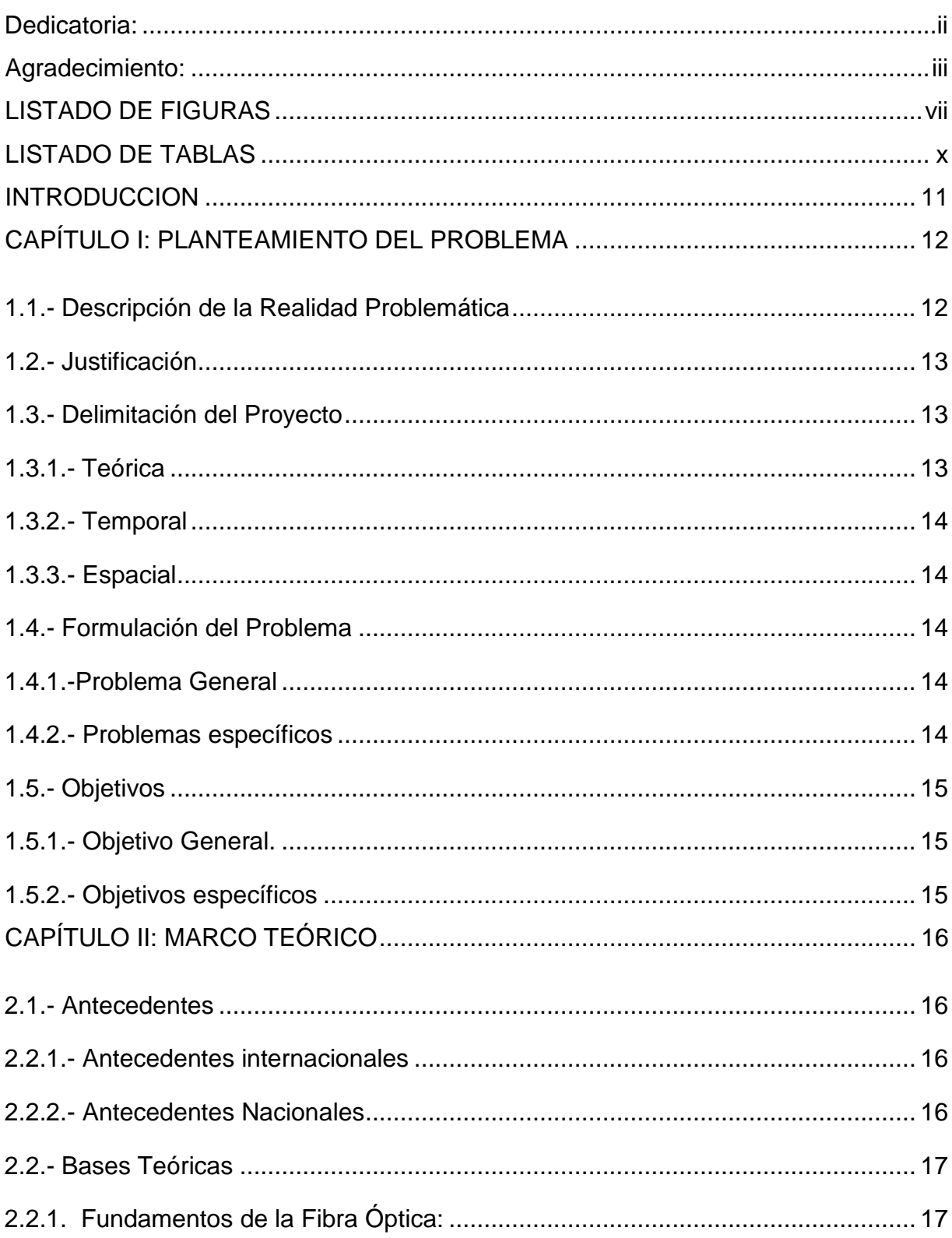

# ÍNDICE

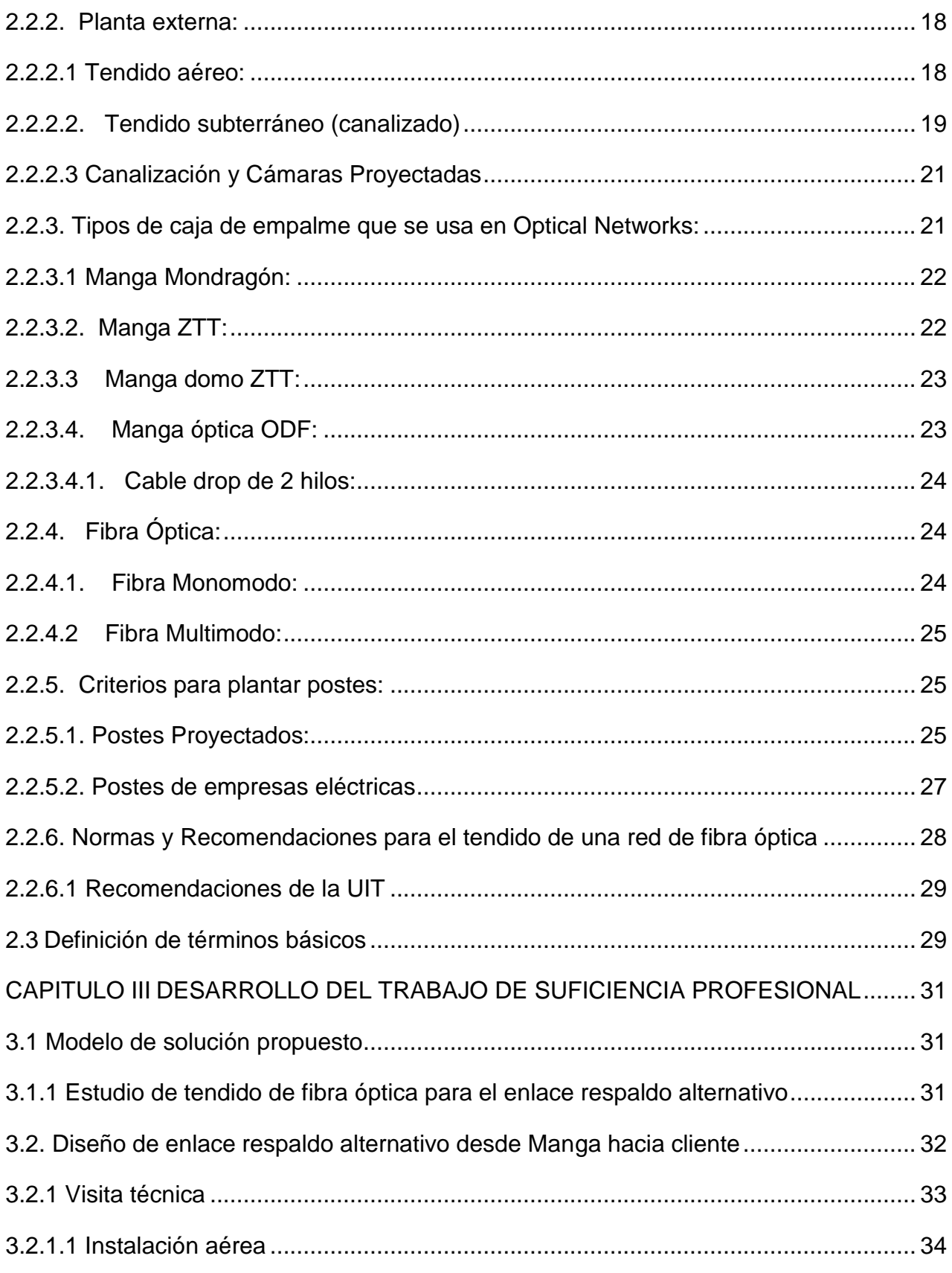

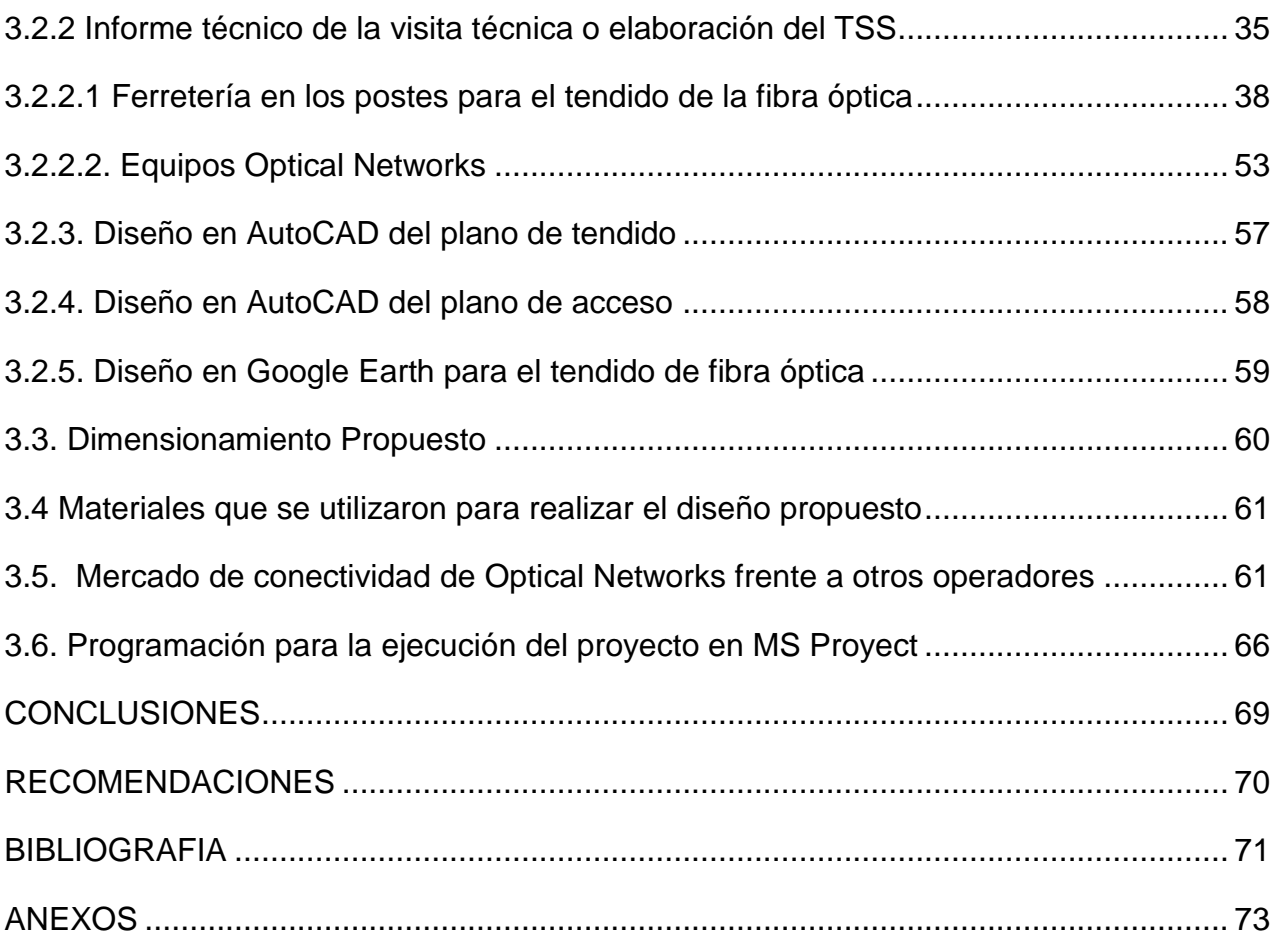

# **LISTADO DE FIGURAS**

<span id="page-6-0"></span>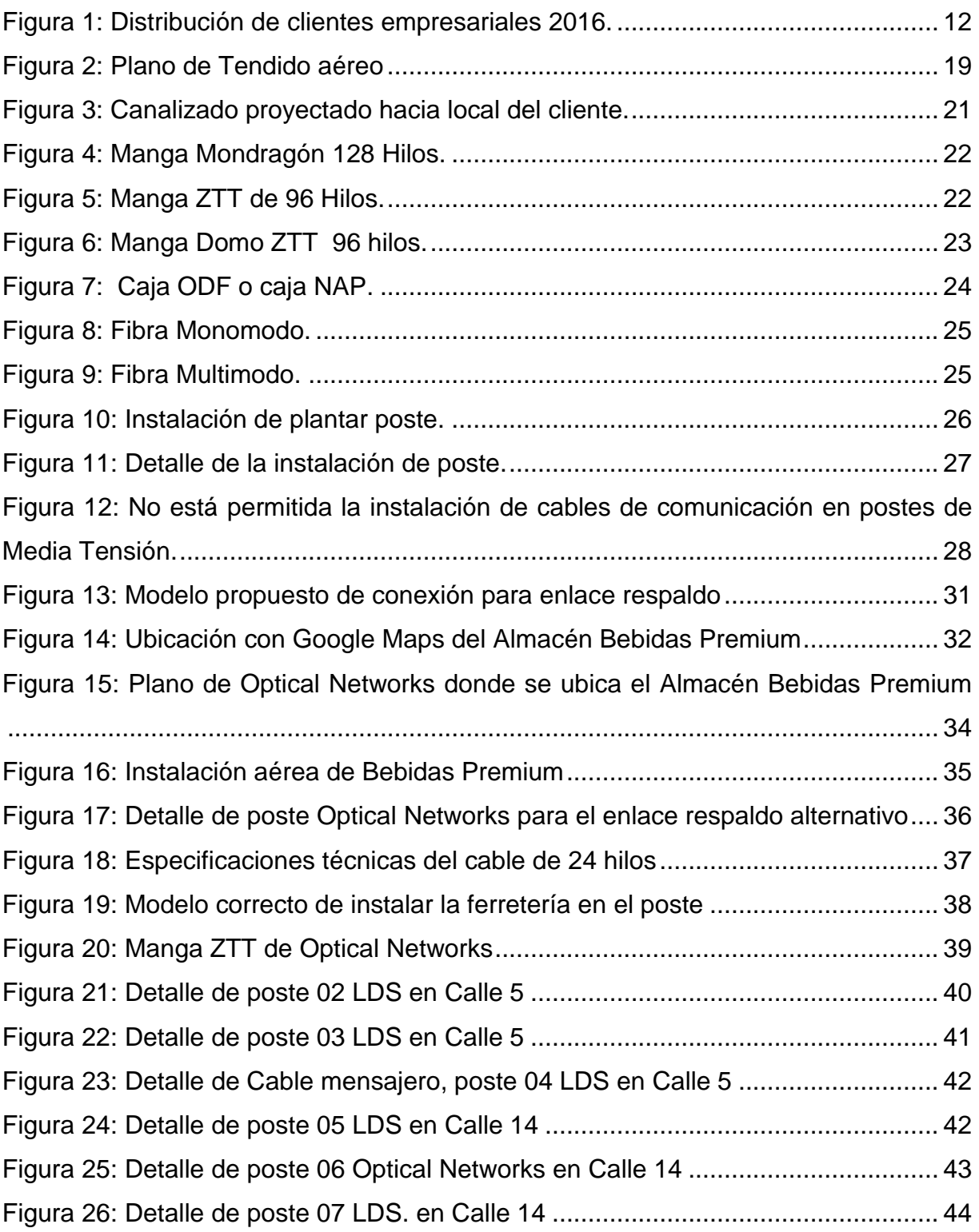

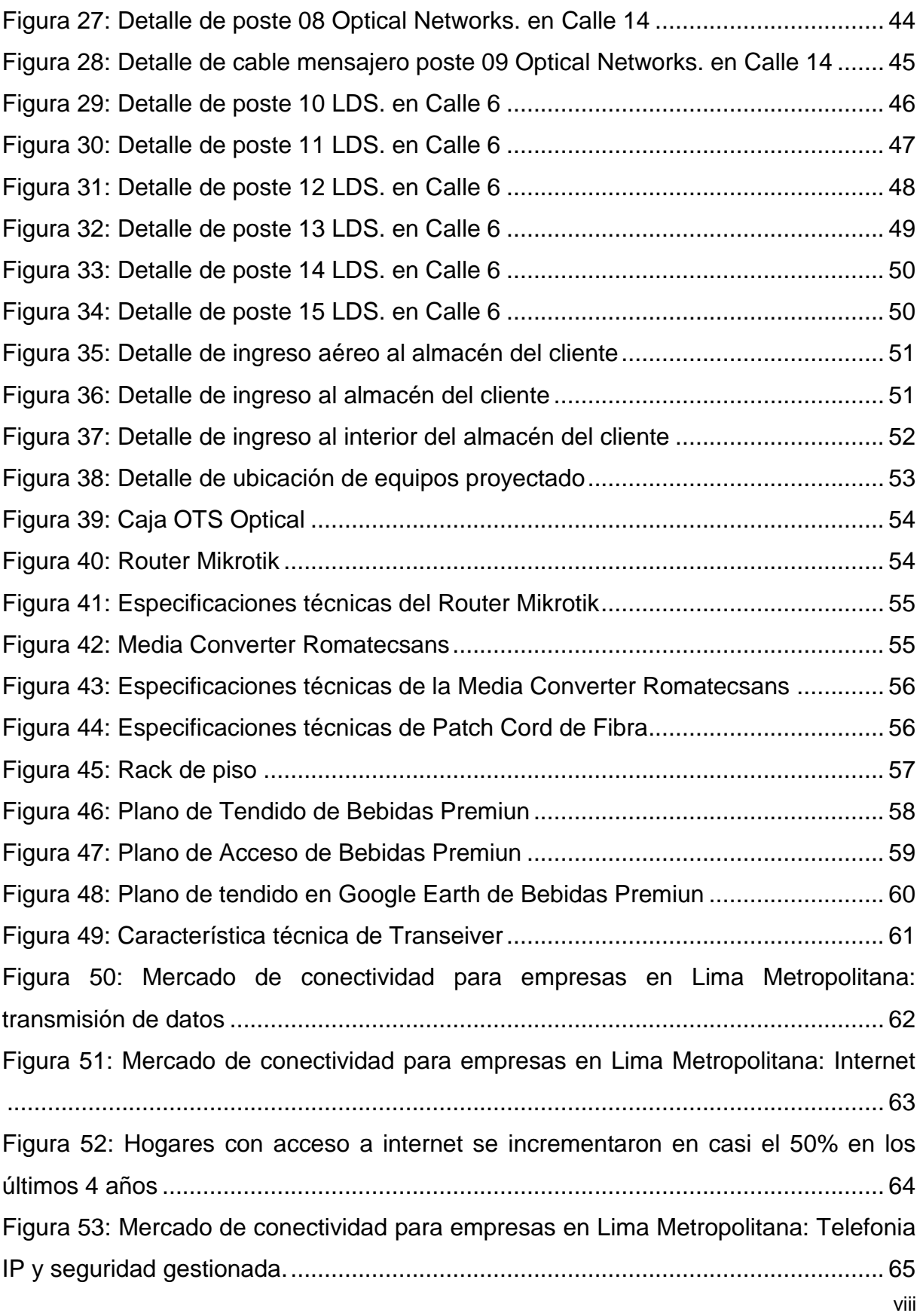

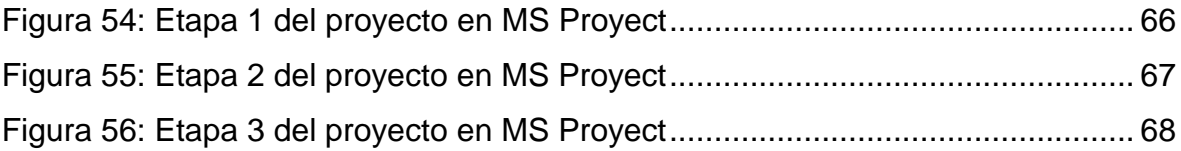

# <span id="page-9-0"></span> **LISTADO DE TABLAS**

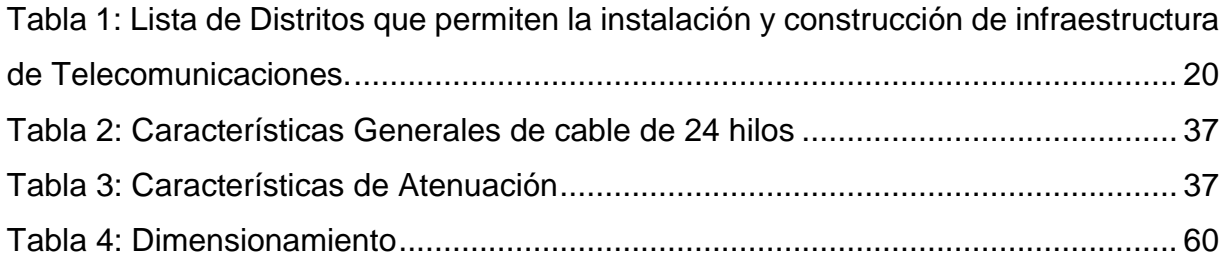

#### **INTRODUCCION**

<span id="page-10-0"></span>El presente trabajo tiene como tema: "Propuesta de diseño de planta externa de una instalación de fibra óptica de 50 Mbps utilizando la red de Optical Networks para el servicio de conexión de enlace respaldo alternativo para el almacén Bebidas Premium ubicado en Villa el Salvador"

Este trabajo consistirá en realizar un estudio de una instalación de fibra óptica utilizando la red de Optical Networks para un enlace respaldo alternativo a través de planos de la misma infraestructura de la red de Optical Networks, bajo las normativas de telecomunicaciones, se diseñará un prototipo de instalación teniendo en cuenta que se hará planos de tendido en AutoCAD, Google Earth, se presenta este prototipo como propuesta de enlace respaldo alternativo, ya que actualmente en el almacén Bebidas Premiun ubicado en Villa el Salvador cuenta con servicio de otro operador ,y aparte de tener la señal muy baja, tienen fallas en la red y han tenido muchos inconvenientes y perdidas de dinero ,se respetara las normativas ya que la instalación ya sea por forma aéreo o subterráneo depende del distrito en que realiza el diseño, en este caso es en el distrito de Villa El Salvador el cual se permite plantar postes, se evaluara cual es lo más factible y ver que no se vaya la red como su otro operador.

La estructura que he seguido en este trabajo se compone de 3 capítulos. El primer capítulo comprende el planteamiento del problema, el segundo capítulo que describe el marco teórico y el tercer capítulo corresponde al desarrollo del proyecto.

# <span id="page-11-0"></span>**CAPÍTULO I: PLANTEAMIENTO DEL PROBLEMA**

# <span id="page-11-1"></span>**1.1.- Descripción de la Realidad Problemática**

Hoy en día en el mundo de las telecomunicaciones existen varios operadores que brindan servicio de internet, por el cual cada operador se basa a sus propias estándar, de los cuales hay algunos que no cumplen con la normativa de telecomunicaciones ni de seguridad en sus diseños de planta externa, como por ejemplo los cables de comunicación comparten acceso con cable eléctrico, usan postes en mala condición, usan postes de fierro, incluso se pasan los cables por media tensión, entre otros.

El almacén Bebidas Premium ubicado en Villa el Salvador cuenta con servicio de internet de enlace principal de un operador tercero, el cual ha caído su red muchas veces y su señal es muy lenta, el cual puede significar que se deba a muchos factores uno de ellos es el mal diseño, que no hayan respetado normas de seguridad de como instalar, no tener criterio para un buen diseño, muchas veces otros operadores trabajan por el simple hecho de ganar más clientes y brindan a un precio más barato , pero no dan calidad en el servicio, a continuación, veremos un cuadro comparativo de los clientes que cuenta Optical Networks frente a otros operadores.

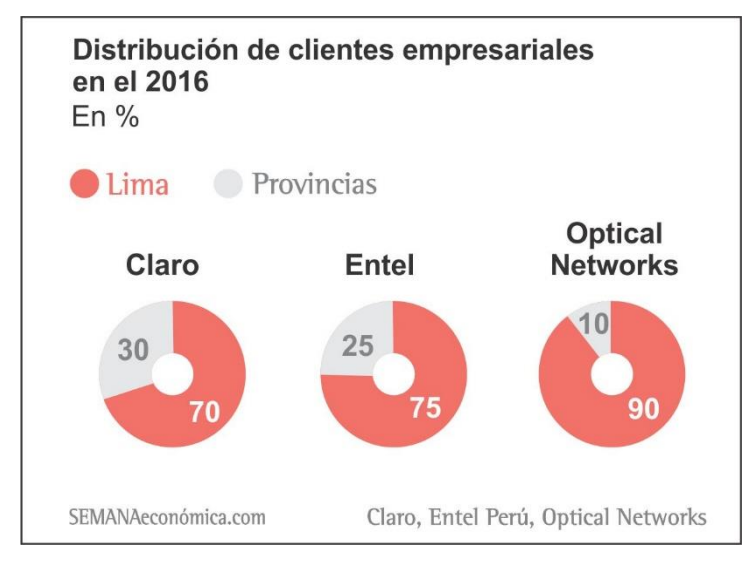

<span id="page-11-2"></span> *Figura 1***: Distribución de clientes empresariales 2016.** 

 **Fuente: Articulo Semana Econmica.com**

Se está planteado realizar una propuesta diseño de enlace respaldo alternativo usando la red de Optical Networks utilizando Planos, para que el almacén Bebidas Premium no tenga perdidas de dinero ya que al caer el servicio de internet afecta a la empresa, generando retrasando en trabajos ya que sus empleados no podrán realizar sus trabajos, porque actualmente todo se basa en el internet ya sea para hacer cotizaciones, compras y ventas, llamadas con los clientes, etc.

Actualmente Optical Network atiende a más de 4,000 clientes, entre empresas del sector público y privado, alcanzando un índice de renovación de contratos por encima del 97%.

### <span id="page-12-0"></span>**1.2.- Justificación**

El almacén Bebidas Premium cuenta con servicio de su actual operador de tercero y ha presentado muchas caídas en su servicio, por lo que en este trabajo de investigación se está planteando una propuesta de diseño de una instalación de fibra óptica de punto a punto de 50 Mbps.

Este trabajo de investigación servirá como un enlace respaldo alternativo, ya que, si tiene fallas constantes con su actual operador, al realizar una propuesta de diseño se hará una mejora planteando un buen diseño con criterio y respetando normas de telecomunicaciones utilizando la red de Optical Networks.

Se usará los softwares necesarios para poder realizar la propuesta de diseño de instalación de fibra óptica que servirá como respaldo alternativo el almacén Bebidas Premium.

#### <span id="page-12-1"></span>**1.3.- Delimitación del Proyecto**

### <span id="page-12-2"></span>**1.3.1.- Teórica**

El trabajo de investigación se centra en fundamentos de planta externa para la instalación de fibra óptica, teoría de la fibra Monomodo.

# <span id="page-13-0"></span>**1.3.2.- Temporal**

El presente trabajo de investigación comprende entre los meses de octubre del 2019 hasta diciembre del 2019.

# <span id="page-13-1"></span>**1.3.3.- Espacial**

Se realizará el diseño de enlace respaldo alternativo en las instalaciones del almacén Bebidas Premium-en el distrito de Villa el Salvador en Lima.

# <span id="page-13-2"></span>**1.4.- Formulación del Problema**

# <span id="page-13-3"></span> **1.4.1.-Problema General**

¿Cómo se realizará una propuesta de diseño de una instalación de fibra óptica para brindar el enlace respaldo alternativo en el almacén Bebidas Premium?

# <span id="page-13-4"></span>**1.4.2.- Problemas específicos**

- ¿Qué fin se quiere lograr con esta propuesta de diseño, el enlace respaldo alternativo utilizando red de Optical Networks?
- ¿Cómo se mejorará con la propuesta de diseño el enlace respaldo alternativo utilizando red de Optical Networks?
- ¿Qué software se utilizará para la propuesta de diseño del enlace respaldo alternativo usando la red Optical Networ

# <span id="page-14-0"></span>**1.5.- Objetivos**

# <span id="page-14-1"></span>**1.5.1.- Objetivo General.**

Se realizará el diseño de la instalación de fibra óptica de 50 Mbps utilizando la red de Optical Networks, respetando las normativas de telecomunicaciones para el almacén Bebidas Premium.

# <span id="page-14-2"></span>**1.5.2.- Objetivos específicos**

- Mejorar el enlace del servicio de internet mediante el diseño de planta externa con un enlace respaldo alternativo utilizando red de Optical Networks para el almacén Bebidas Premium.
- Determinar y evaluar la ruta más factible, pero a la vez la que cumpla con todas las normativas de Planta externa para una buena instalación y un buen diseño para el enlace respaldo alternativo que se está proponiendo.
- Utilizar Software como el AutoCAD en el cual se podrá visualizar el diseño de plano de tenido desde la manga hasta el predio del local y el plano de acceso desde el predio del local hacia la ubicación de los equipos, también se usará el Google Earth para la ubicación del cliente y trazar su ruta de tendido de fibra.

# **CAPÍTULO II: MARCO TEÓRICO**

### <span id="page-15-1"></span><span id="page-15-0"></span>**2.1.- Antecedentes**

### <span id="page-15-2"></span>**2.2.1.- Antecedentes internacionales**

(García, 2017) En su tesis de pregrado: *"Las comunicaciones ópticas en México: actualidad y tendencias".* 

En esta tesis se verifica que el autor logro realizar los objetivos planteados de elaborar una serie de propuestas, recomendaciones, mejoras, a través del estudio y comparaciones que realizo para demostrar que México tienen carencias en las materias de comunicaciones ópticas frente a otros países y que si quieren ser mejor que otros países en ese ámbito de las comunicaciones ópticas tendrán que hacer más investigaciones para desarrollar todo lo que se puede lograr con las comunicaciones ópticas.

(Garcia, 2010) En su tesis: "*Diseño de un enlace por fibra óptica que permita la interconexión de la población de Guanape con el nodo de nueva generación de Cantv ubicado en valle de Guanape estado Anzoátegui*".

En esta tesis nos hace referencia que con el diseño de enlace de la interconexión entre la población de Guanape y Valle de Guanape se obtendrán menor costo en sus instalaciones gracias a la nueva generación de la empresa Cantv.

#### <span id="page-15-3"></span>**2.2.2.- Antecedentes Nacionales**

(Hernandez & Yovera, 2019) En su tesis de pregrado titulada:" *Propuesta de diseño de una red de transporte de fibra óptica para la mejora de la calidad y cobertura de telecomunicaciones en el distrito de Lalaquiz-Piura*".

En esta tesis hay que destacar que se realizó el diseñó de una red de transporte pensando en el futuro de la población se logró una mejora para el distrito Lalaquiz ya que se pueda intercomunicar con todo el país, siendo beneficiada la población, tanto en el aspecto de salud, educación, comercio.

(Vasquez & Luna, 2016) "*Diseño, Estudio de factibilidad y simulación de un sistema de ingeniería de comunicaciones para llevar teleeducación al centro poblado de Chacaya de la provincia de Huarochirí haciendo uso de la red dorsal nacional de fibra óptica* ".

Con esta tesis planteada por el autor se hace mención que las zonas rurales, en este caso tomando como desarrollo el centro poblado de Chacaya tienen como problemática la falta de comunicación por no tener los recursos adecuados no se puede desarrollar una buena educación ya que esto lleva al retraso no solo en esa comunidad sino en todo el país, por el cual el autor desarrolla un diseño y estudio para ver la viabilidad de comunicación haciendo uso de la red dorsal de fibra óptica llegando a la conclusión que si se puede dar el proyecto siempre y cuando el gobierno lo solicite para ese centro poblado ya que se habla de un costo que solo podría cubrirlo las autoridades de dicha población.

#### <span id="page-16-0"></span>**2.2.- Bases Teóricas**

#### <span id="page-16-1"></span>**2.2.1. Fundamentos de la Fibra Óptica:**

Actualmente en el mundo de las comunicaciones el cable de fibra óptica está retemplando al cable coaxial por muchas ventajas que posee, la velocidad es más rápida, el ancho de banda tiene mayor cobertura, y la distancia de enlace es mayor de los 2 kilómetros en monomodo y en multimodo menor a 2 kilómetros, la fibra óptica es muy práctica para la instalación incluso hoy en día ya existe muchos equipos que se usan para la instalación el cual mencionare los más principales como es : la maquina fusionadora (máquina para la fusiones de la fibra), las pinzas de tráfico (determina la potencia que esté conectada hasta el nodo) , OTDR (instrumento que estima la longitud y atenuación de la fibra), Power meter (mide potencia y perdida de la fibra), Fuente de luz (segmenta distancias de a partir de 10 kilómetros hacia adelante)

### <span id="page-17-0"></span>**2.2.2. Planta externa:**

Planta externa consiste en evaluar el ingreso hacia el predio del cliente, el cual podría ser ingreso aéreo que es un tendido que recorrerá por postes de concreto, teniendo en cuenta las especificaciones y recomendaciones que nos brinda la UIT, también se puede dar el caso que el ingreso sea subterráneo por canalizado proyectado o existente y tendrá que recorrer por pista concreto asfalto, vereda, jardín, tierra, hasta llegar al predio del cliente.

#### <span id="page-17-1"></span>**2.2.2.1 Tendido aéreo:**

El tendido aéreo es cuando el cable de fibra Óptica pasara en forma aérea por postes de concreto como es el caso de luz del sur y postes propios de Optical Networks, se tendrá las consideraciones bajo el criterio de planta externa, respetando normas técnicas para el plantado de postes ya que hay ciertos distritos que actualmente no se permiten plantar postes, hay que considerar si son zonas rurales o urbanas para la distancia de plantado de postes, para el plantado de postes se solita permisos municipales que son 35 días hábiles después de solicitar los permisos y enviar el plano as built.

La ruta de la fibra en forma aérea siempre se tiene que ver que no esté pasando o se esté proyectando el tendido cerca de la fachada de las casas, cerca de un grifo, a un estacionamiento por seguridad se requiere evaluar otra ruta que posiblemente sea canalizado, a continuación, en la figura 2 se muestra el tendido aéreo de un cliente proyectado.

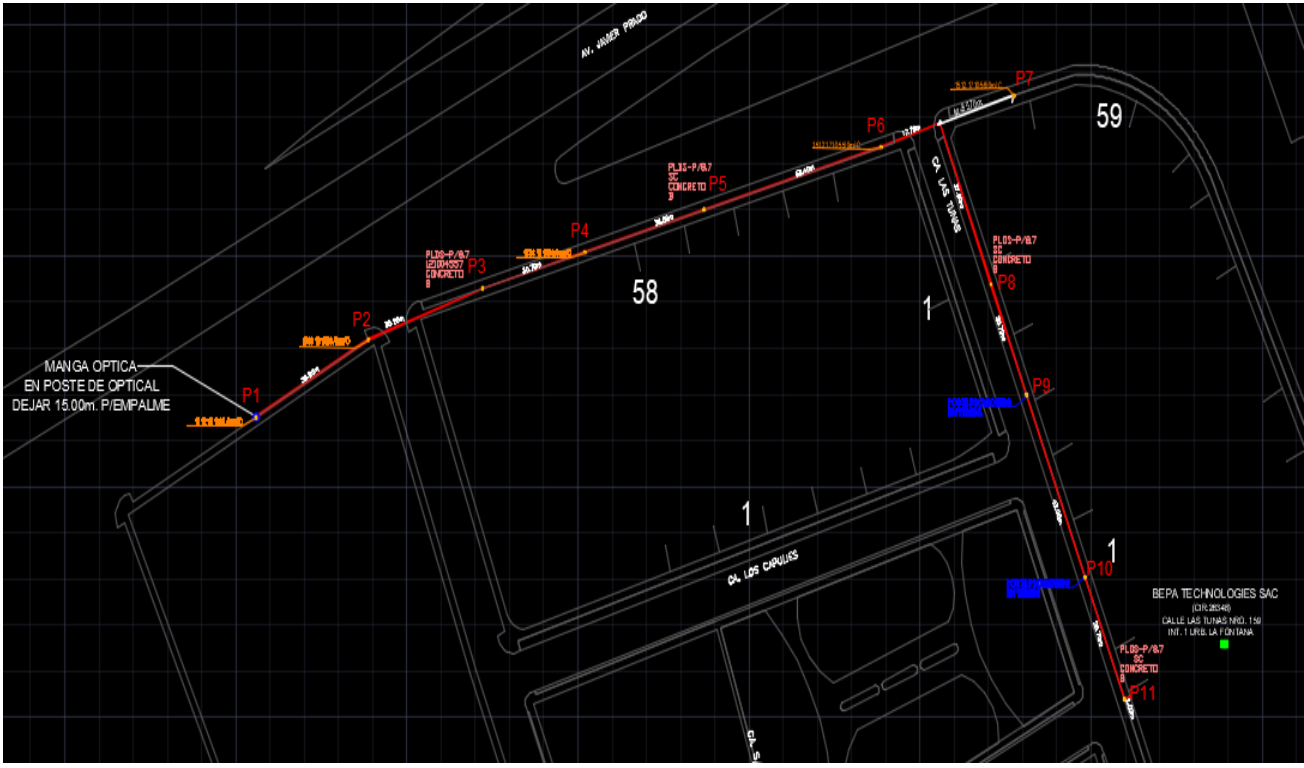

<span id="page-18-1"></span>*Figura 2***: Plano de Tendido aéreo** 

**Fuente propia,2019**

# <span id="page-18-0"></span>**2.2.2.2. Tendido subterráneo (canalizado)**

El tendido subterráneo o lo que se conoce como canalizado, los canalizados y cámaras proyectadas se realizan en los distritos que la municipalidad no permite plantar poste como es el caso de Miraflores, Lima (Centro Histórico), Barranco, Lince, El Agustino, Pueblo Libre, San Borja, San Isidro, entre otros, por lo que se realiza obras civiles ya sea en vereda, pista concreto asfalto, jardín, adoquín, tierra, el cual las empresas operadoras de telecomunicaciones deben subsanar en donde se está canalizando, también se canaliza en los casos donde hay media tensión , alta tensión. A continuación, se presenta lista de Distritos que permiten la instalación y construcción de infraestructura de Telecomunicaciones.

#### <span id="page-19-0"></span>**Tabla 1: Lista de Distritos que permiten la instalación y construcción de infraestructura de Telecomunicaciones.**

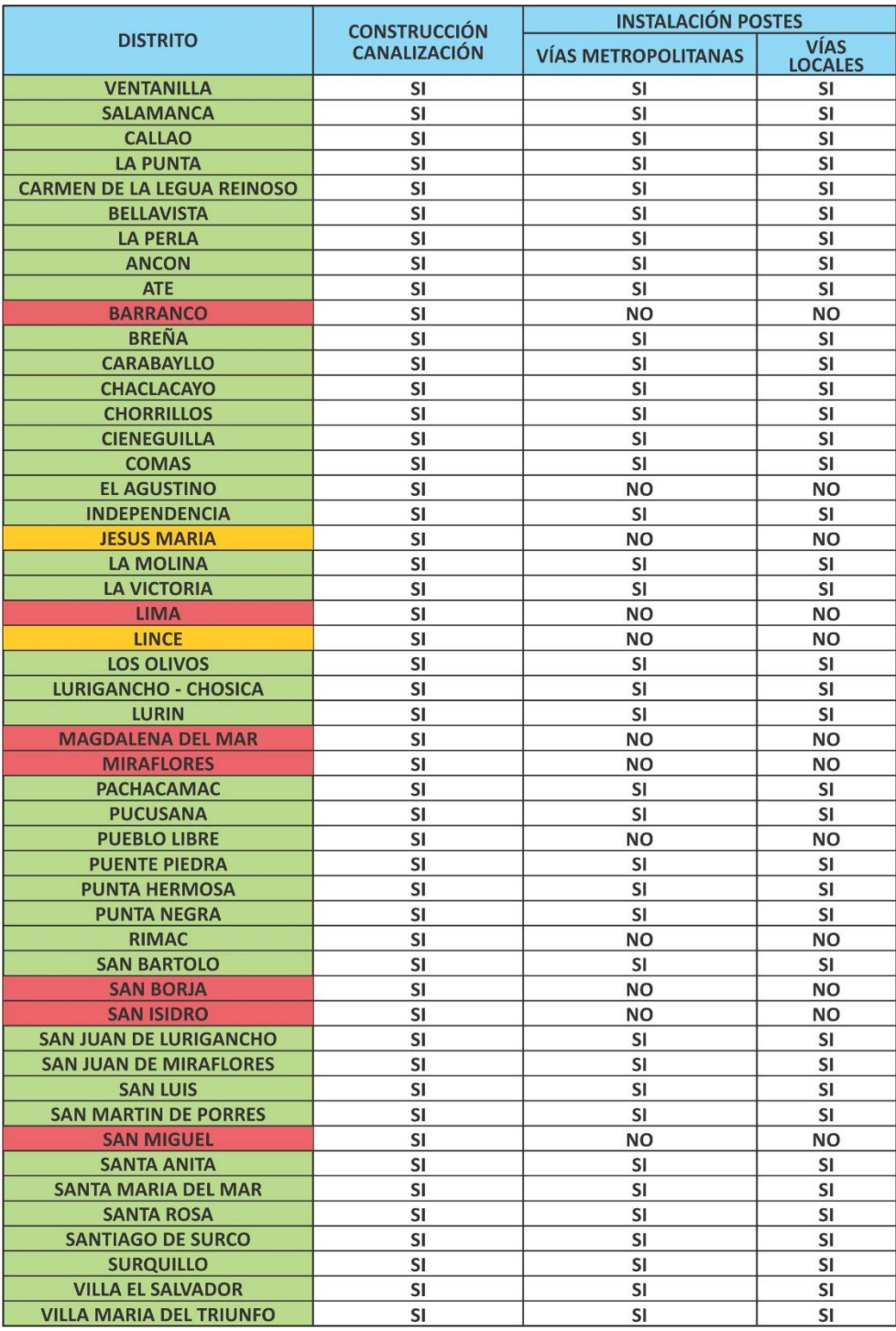

*Fuente:* **(Optical Networks, pàg.7)**

# <span id="page-20-0"></span>**2.2.2.3 Canalización y Cámaras Proyectadas**

La proyección de cámaras es de cada 100 a 180 metros en canalizados proyectados. En casos especiales de avenidas grandes y carreteras es a 250 a 300 metros. El canalizado entre cámaras y el canalizado desde poste a cámara y viceversa es de 2 vías de 4", de poste a poste es 2 vías de 3", de poste al predio del cliente es 1 vía de 3". La canalización está bajo los criterios de planta externa el cual indica la canalización de 2 y 1 vía se construirá abriendo zanjas de 0.45m de ancho y a 1.20m de profundidad, los resanes tendrá que ser repuestos una vez ejecutada obra civil, canalizado proyectado como se puede observar en la figura 3.

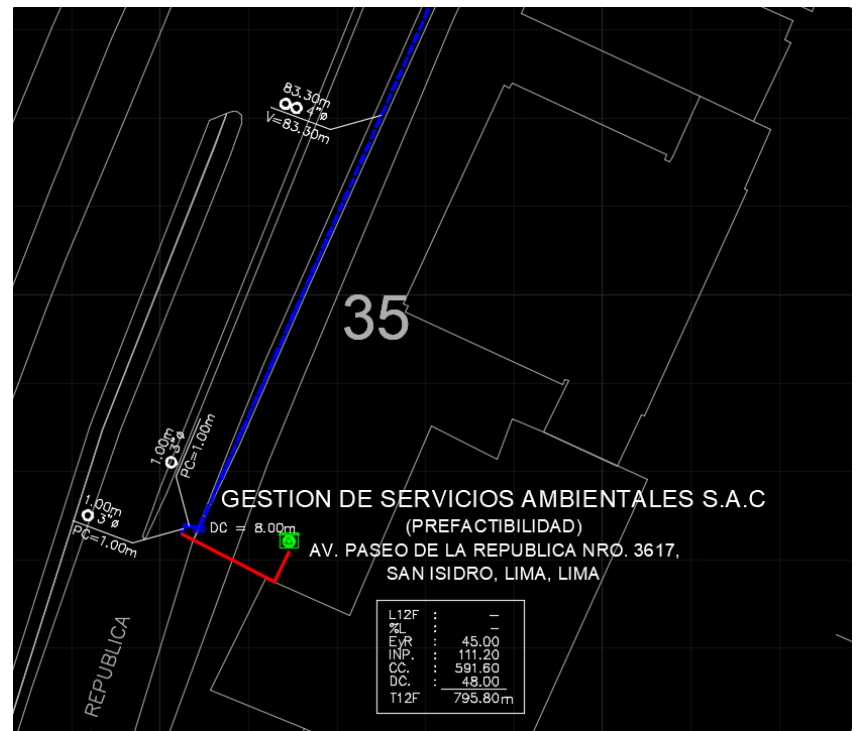

<span id="page-20-2"></span>*Figura 3***: Canalizado proyectado hacia local del cliente.**

**Fuente Propia, 2019**

# <span id="page-20-1"></span>**2.2.3. Tipos de caja de empalme que se usa en Optical Networks:**

En Optical Networks usa ciertas mangas o mufas también llamadas cajas de empalme, los refuerzos metálicos se van tierra para evitar problemas eléctricos, el cable de fibra óptica va protegido en buen estado acondicionado.

# <span id="page-21-0"></span>**2.2.3.1 Manga Mondragón:**

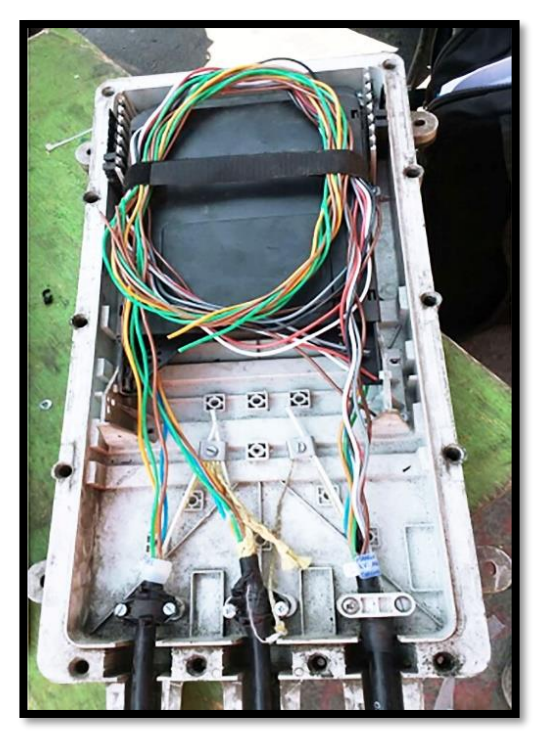

<span id="page-21-2"></span>*Figura 4***: Manga Mondragón 128 Hilos. Fuente: (Optical Newtworks.2019, pàg.3)**

# <span id="page-21-1"></span>**2.2.3.2. Manga ZTT:**

<span id="page-21-3"></span>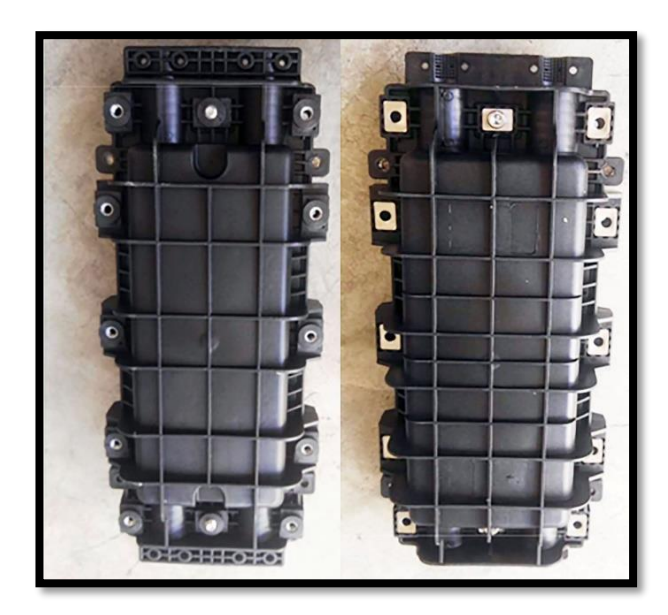

*Figura 5***: Manga ZTT de 96 Hilos. Fuente:(Optical Networks, 2019, pàg.4)**

# <span id="page-22-0"></span>**2.2.3.3 Manga domo ZTT:**

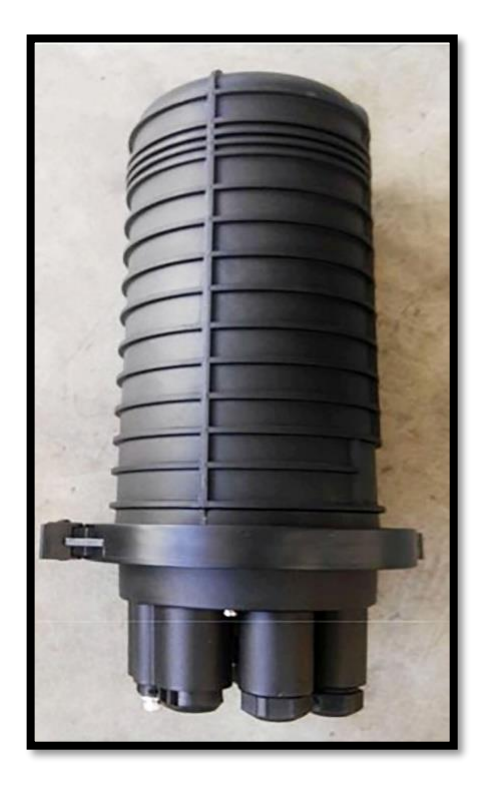

*Figura 6***: Manga Domo ZTT 96 hilos. Fuente: (Optical Networks, 2019, pàg.5)**

# <span id="page-22-2"></span><span id="page-22-1"></span>**2.2.3.4. Manga óptica ODF:**

La caja ODF o también llamada caja NAP, es una caja de empalme que se coloca en lugares estratégicos como es en montantes dentro de caja metálicas existentes o proyectadas de un almacén, centro comercial, edificios, se coloca una ODF para clientes a futuro se puedan atender de ahí y no tener que ingresar cable nuevo desde la calle hasta el predio del cliente.

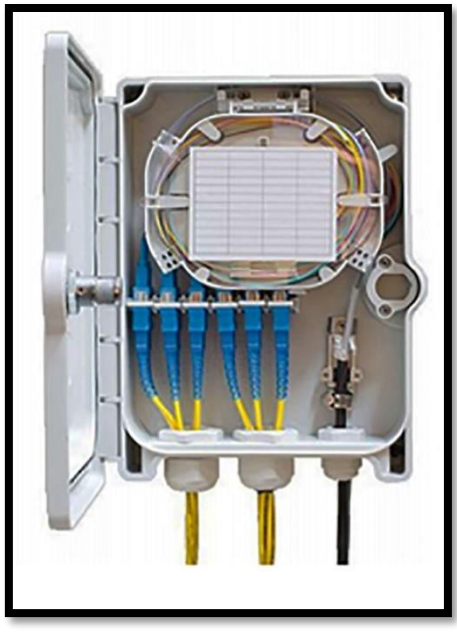

*Figura 7***: Caja ODF o caja NAP. Fuente: (Optical Networks)**

# <span id="page-23-3"></span><span id="page-23-0"></span>**2.2.3.4.1. Cable drop de 2 hilos:**

El cable drop es utilizado con mucha frecuencia en edificios, centro comercial, en distancias menores de 400 metros ya que es un cable muy delgado.

# <span id="page-23-1"></span>**2.2.4. Fibra Óptica:**

La fibra óptica es un cable donde la velocidad de la señal es mejor frente a otros tipos de cable, el cual se tiene dos tipos de fibra la fibra monomodo y la fibra multimodo que a continuación mencionare.

# <span id="page-23-2"></span>**2.2.4.1. Fibra Monomodo:**

La fibra Monomodo tiene una cobertura para enlace con mayor de 2 kilómetros, ya que teóricamente permite el paso de una luz del modo a la vez, como se muestra en la Figura 8:

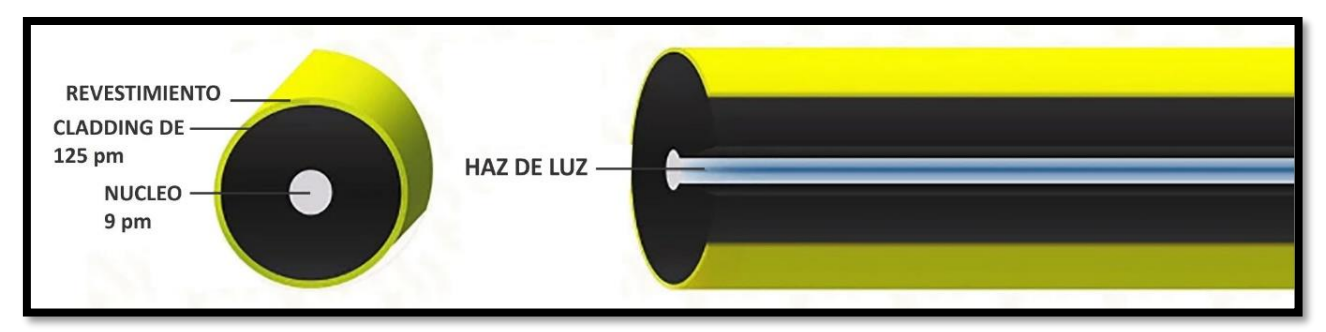

<span id="page-24-3"></span>*Figura 8*: Fibra Monomodo.

**Fuente: Diferencias entre cables de fibra monomodo y multimodo. Disponible en: [https://beyondtech.us/blogs/beyondtechen-espanol/diferencias-entre-cables-de-fibra-optica](https://beyondtech.us/blogs/beyondtechen-espanol/diferencias-entre-cables-de-fibra-optica-monomodo-ymultimodo)[monomodo-ymultimodo](https://beyondtech.us/blogs/beyondtechen-espanol/diferencias-entre-cables-de-fibra-optica-monomodo-ymultimodo)**

# <span id="page-24-0"></span>**2.2.4.2 Fibra Multimodo:**

La fibra Multimodo tiene una cobertura para enlace con menor de 2 kilómetros, ya que el ancho de banda está limitado por su modo de fuente, como se muestra en la Figura 9.

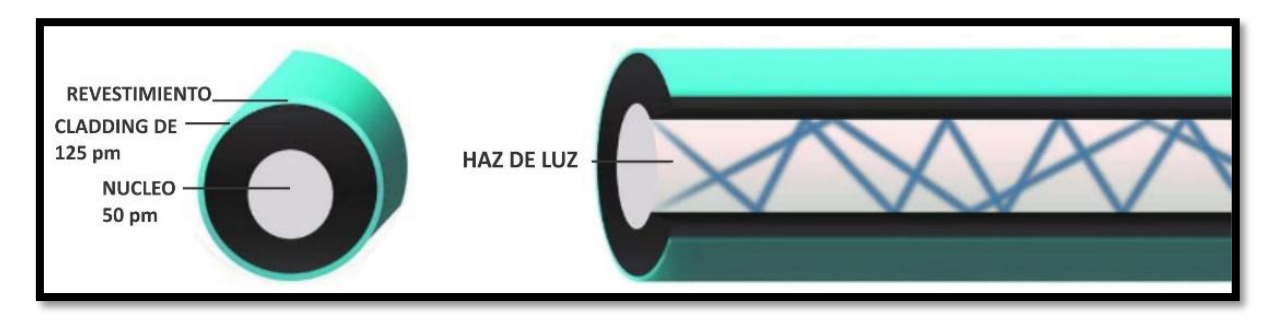

<span id="page-24-4"></span>**Figura 9: Fibra Multimodo.**

**Fuente: Diferencias entre cables de Fibra óptica monomodo y multimodo. Disponible en: [https://beyondtech.us/blogs/beyondtechen-espanol/diferencias-entre-cables-de-fibra-optica](https://beyondtech.us/blogs/beyondtechen-espanol/diferencias-entre-cables-de-fibra-optica-monomodo-ymultimodo)[monomodo-ymultimodo](https://beyondtech.us/blogs/beyondtechen-espanol/diferencias-entre-cables-de-fibra-optica-monomodo-ymultimodo)**

# <span id="page-24-1"></span>**2.2.5. Criterios para plantar postes:**

# <span id="page-24-2"></span>**2.2.5.1. Postes Proyectados:**

- El plantado de poste se realizará en medianera, o también llamado límite de propiedad, no se puede proyectar en medio de las casas, ni en cocheras, etc.
- La distancia entre postes a plantar será entre 40.00m a 60.00m. como máximo en

zonas rurales y urbanas.

- Solo se podrá plantar postes en los distritos permitidos por la municipalidad y en casos que el poste se encuentre deteriorado o en mal estado.
- Los postes de 11.00m se plantarán en los cruces de avenidas principales tales como la Panamericana Sur, Panamericana Norte o carreteras de alto tránsito, o por donde estén almacenes ya sea de Lurín, Villa El Salvador.
- No se plantará postes cerca de postes de energía eléctrica que tengan transformadores eléctricos por lo que en eso casos se tendrá que canalizar de poste a poste proyectado, tampoco se podrá plantar postes debajo de líneas de alta tensión.
- No se permitirá la instalación de postes en la misma trayectoria de la Red de Media Tensión o Baja Tensión, cuando se requiera instalar postes estos deberán estar separados a 0.60m. fuera de su trayectoria de Red Eléctrica por tema de seguridad según indica en el código nacional de electricidad.

<span id="page-25-0"></span>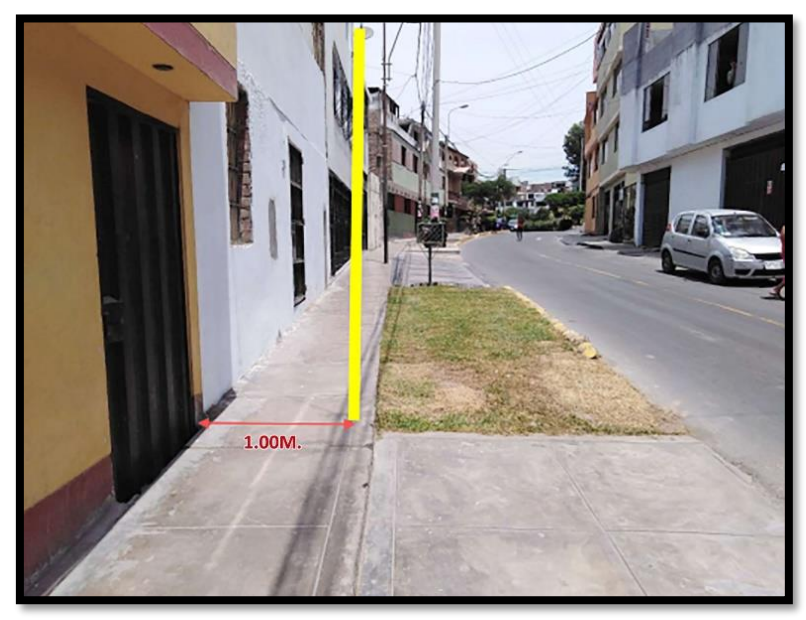

*Figura 10:* **Instalación de plantar poste. Fuente: (Optical Networks, 2019, pàg.12)**

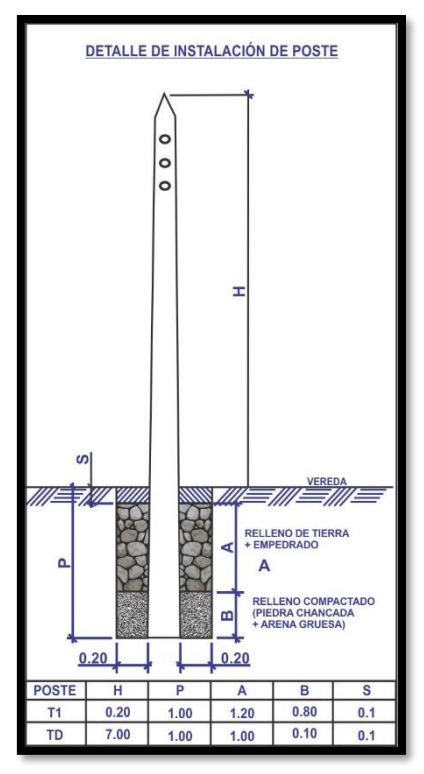

<span id="page-26-1"></span>*Figura 11***: Detalle de la instalación de poste. Fuente: (Optical Networks, 2019, pàg.10)**

# <span id="page-26-0"></span>**2.2.5.2. Postes de empresas eléctricas**

Optical Networks en convenio con las empresas eléctricas puede realizar tendido de Fibra Óptica utilizando postes eléctricos respetando normas y especificaciones técnicas.

- No se pueden utilizar postes con sifón eléctrico.
- No se pueden utilizar los postes eléctricos que no tengan pastoral.
- No se puede utilizar postes eléctricos que tengan doble o triple pastoral.
- No se pueden utilizar postes eléctricos que se ubique en berma central en avenidas.
- No se pueden utilizar postes eléctricos que tengan cable trenzado autosoportado de Baja Tensión si es que el cable de fibra óptica no cumple con la distancia de flecha máxima de 0.40m. de distancia con la panza del cable autosoportado para un vano de 35m.
- No se pueden utilizar postes eléctricos con más de 4 cables de fibra óptica

existentes.

- No se pueden utilizar postes eléctricos con base reforzada de concreto.
- No se pueden utilizar postes eléctricos de 7.00m.
- No se pueden utilizar postes eléctricos de madera y metálicos.
- No se pueden utilizar postes de media tensión así cuenten con pastoral instalado.
- No se pueden utilizar postes de media tensión ni de alta tensión de cualquier altura (9m. 11m. 13m y 15m.)
- No se pueden utilizar postes en malas condiciones, bases corroídas, postes inclinados, deterioradas.
- No se pueden utilizar postes eléctricos con sifón eléctrico para llegadas de canalización proyectada de comunicaciones.
- No se pueden utilizar postes eléctricos que tengan más de 2 sifones de comunicaciones existentes de otros operadores.

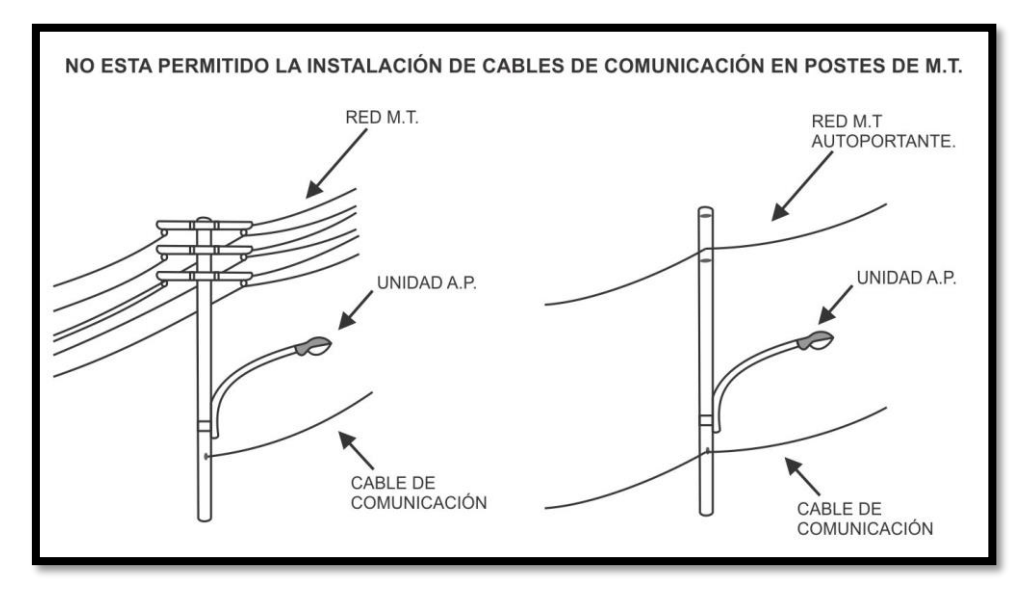

<span id="page-27-1"></span>**Figura 12: No está permitida la instalación de cables de comunicación en postes de Media Tensión.**

**Fuente:(Anexo de Procedimiento de Luz del Sur)**

### <span id="page-27-0"></span>**2.2.6. Normas y Recomendaciones para el tendido de una red de fibra óptica**

Las normas y recomendaciones emitidas por los entes reguladores pertinentes tienen el objetivo fundamental de mantener un estándar y garantizar la convergencia de nuevas tecnologías con las ya insertadas.

## <span id="page-28-0"></span>**2.2.6.1 Recomendaciones de la UIT**

La UIT Unión Internacional de Telecomunicaciones es una entidad que se encarga de todas las recomendaciones en lo que corresponde a las tecnologías de la información y comunicación. Su función es en emitir parámetros técnicos que mantengan características básicas y el fácil acceso entre las empresas dedicadas de la fabricación de equipos. Las recomendaciones adecuadas para una fibra monomodo son las emitidas por la serie G de la UIT. Que normaliza a los sistemas y medios de transmisión, sistemas y redes digitales. Están son: UIT-T G.652D Y ITU-T G.655, según la Unión Internacional de Telecomunicaciones.

### <span id="page-28-1"></span>**2.3Definición de términos básicos**

### **Cable de fibra óptica**.

Es un cable muy flexible, posee muy baja atenuación y gran ancho de banda, es muy frágil por el cual se requiere que esté protegido ya sea canaleta, tubo conduit, tubo PVC.

## **Cuarto de Telecomunicaciones.**

Es el ambiente que tiene que estar acondicionado para los equipos que se colocaran ya sea en un gabinete, rack, bandeja, etc.

### **Empalme.**

Los empalmes son las uniones que se realiza en una instalación para lograr la continuidad en la fibra.

### **Tendido**:

El tendido se refiere al cableado ya sea aéreo de poste a poste o el tendido subterráneo por canalizado

## **Enlace Backup.**

Enlace de Backup o enlace respaldo es una ruta que se analiza y que tiene que ser diferente e independiente al enlace principal.

### **Router.**

El Router es un dispositivo que se encargada del enrutamiento de paquetes y que llegue la información hacia su destino.

## **Switch.**

El [switch](https://www.aboutespanol.com/que-es-un-switch-841388) es un dispositivo que se encarga de transmitir los datos , según la dirección Mac que se le asigne.

## **Mega bits por segundo (Mbps).**

Los megabits por segundo se refieren a la velocidad a la que se transmite 1 Meg[abit](https://www.speedcheck.org/es/wiki/bit/) (Mb) en un segundo.

### **Rack.**

Un Rack es un soporte metálico, pero no viene con puerta, pero si tiene capacidad para adosar a pared y colocar los equipos al interior.

## **Gabinete.**

El gabinete es un soporte metálico que tiene de 4 a 6 hasta 8 RU como máximo con una puerta en donde al interior se coloca los equipos como el Router, la media converter, la caja Ots, y en algunos casos la regleta.

# <span id="page-30-1"></span><span id="page-30-0"></span>**CAPITULO III DESARROLLO DEL TRABAJO DE SUFICIENCIA PROFESIONAL**

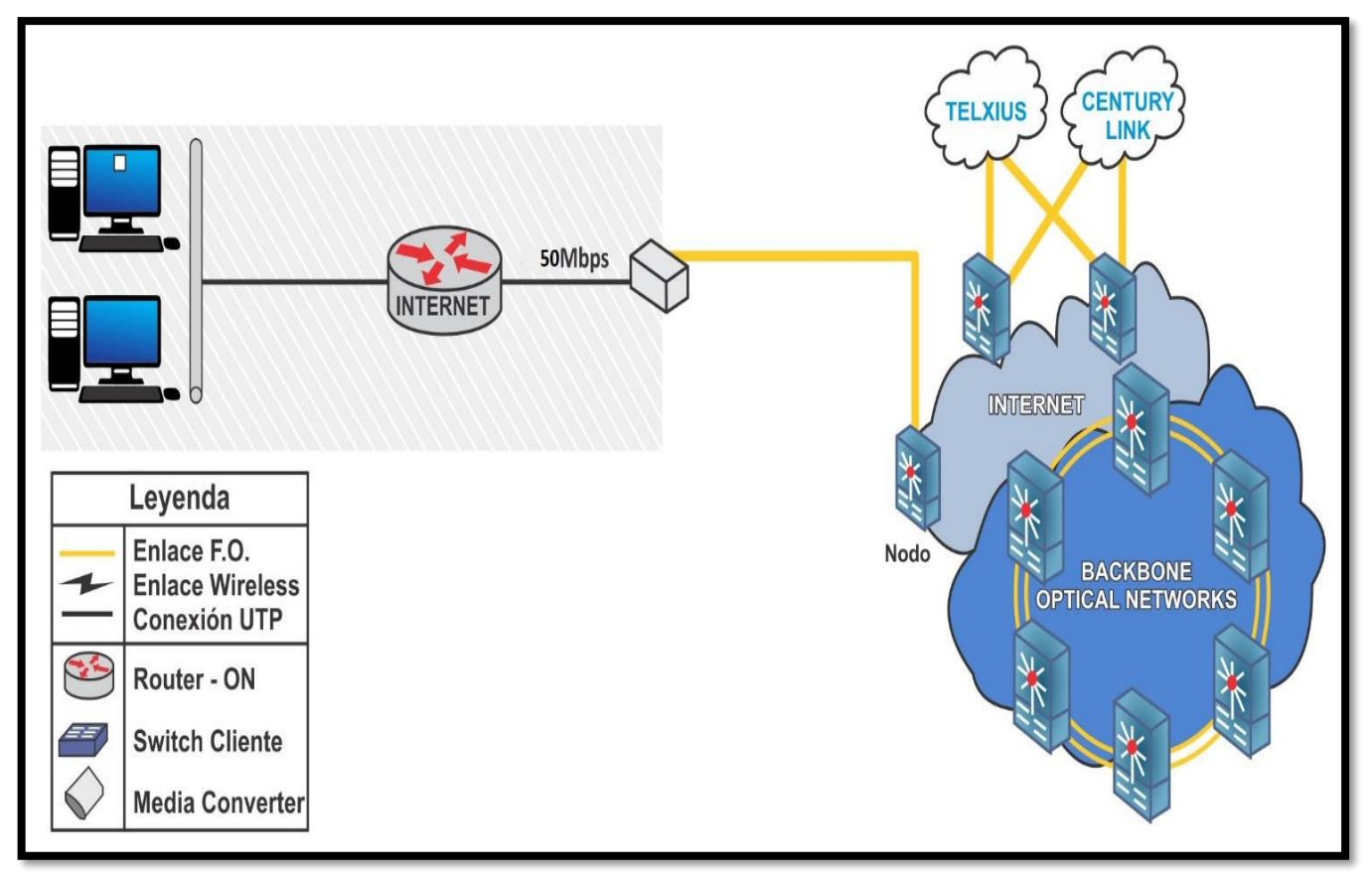

# <span id="page-30-2"></span>**3.1 Modelo de solución propuesto**

<span id="page-30-4"></span>*Figura 13:* **Modelo propuesto de conexión para enlace respaldo** 

<span id="page-30-3"></span>**Fuente propia,2019**

# **3.1.1 Estudio de tendido de fibra óptica para el enlace respaldo alternativo**

Ubicar en el Google Maps coordenadas respectivas del almacén Bebidas Premium para localizar en donde se encuentra. Se ingresa las coordenadas (12.220715°-76.967270°) y se visualiza en la figura 14.

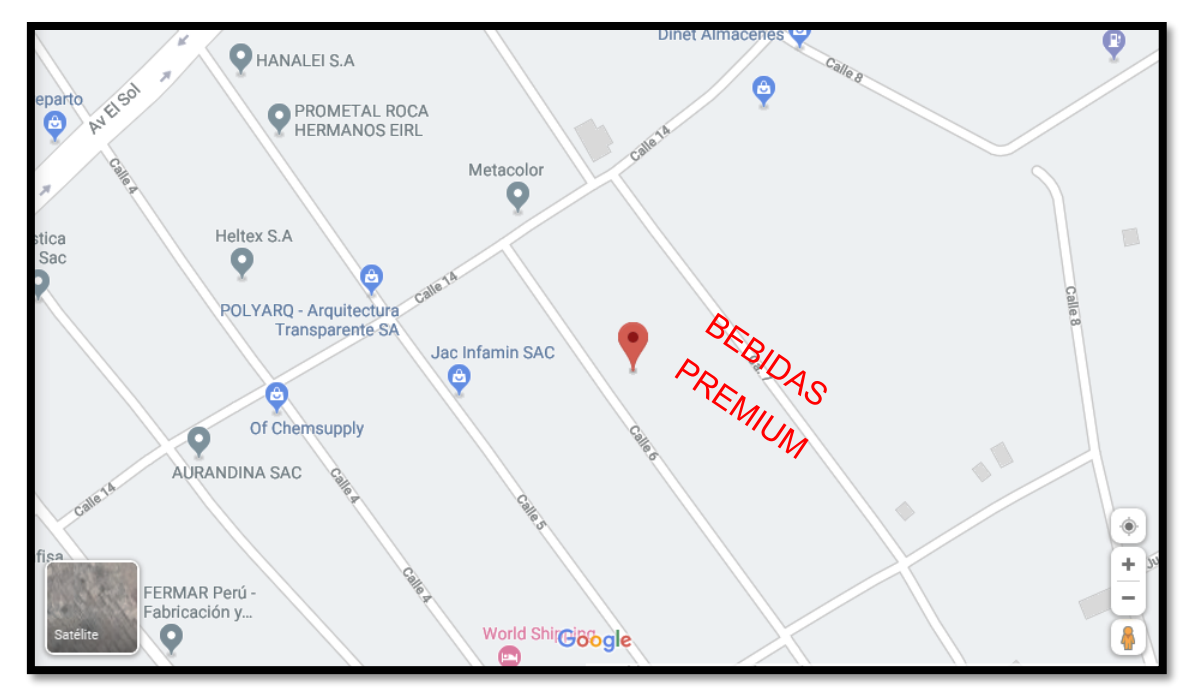

<span id="page-31-1"></span>*Figura 14:* **Ubicación con Google Maps del Almacén Bebidas Premium Fuente propia,2019**

Luego se hará una visita técnica para realizar los planos de tendido en AutoCAD, y en Google Earth respetando las normativas de planta externa y las normas por el MTC (Ministerio de Transportes y Telecomunicaciones), donde se evaluará una propuesta de diseño para el enlace respaldo alternativo. ANSI/TIA/EIA-758 Norma [Cliente-](https://www.monografias.com/trabajos11/sercli/sercli.shtml)Propietario de cableado de Planta Externa de Telecomunicaciones. (Estandar de telecomuicaciones)

### <span id="page-31-0"></span>**3.2. Diseño de enlace respaldo alternativo desde Manga hacia cliente**

Hay que tener en cuenta que para realizar un diseño de planta externa de una instalación de fibra óptica se tiene que considerar muchos criterios, desde iniciar que manga tomar que no esté saturada, que este en buen estado, que este ubicado ya sea en cámara o poste en buen estado, luego ver cuál es la ruta más factible que tenga menos obras civiles así el costo de su implementación sería más cómodo y seria beneficiado tanto el cliente como la empresa Optical Networks, para buscar una mejor ruta se tendrá que ver las opciones que se encuentra en campo y con un buen criterio realizar un enlace respaldo alternativo eficaz, una vez determinada la ruta para el cliente tendrá solo dos opciones para el ingreso hacia su predio , puede que ingrese aéreo , como también que su ingreso sea canalizado, luego de ingresar al interior del local del cliente se evaluara que tubería colocar , ya sea canaleta, tubo PVC, tubo conduit, Tubo corrugado, entre otros, finalmente se evaluará colocar gabinete, rack, Bracket, Bandeja en la ubicación de sus equipos proyectados.

### <span id="page-32-0"></span>**3.2.1 Visita técnica**

Se realiza la visita técnica o inspección para ver que ruta de enlace respaldo alternativo sea la más factible y cumpla con la normativa de MTC (Ministerio de transportes y Telecomunicaciones), para lo cual el analista de campo tendrá que evaluar todos los criterios para un buen diseño del enlace respaldo alternativo, en la visita se tomara fotos y medidas de toda la ruta de enlace que se está proponiendo por el cual se verificara como quedara a través de plano de tendido, plano de acceso y plano de obras civiles si es que hubiera en AutoCAD y ruta de tendido en Google Earth.

Para usar la red de Optical Networks nos brinda plano completo de todas las mufas o mangas cercanas que se puede tomar, para eso tenemos que determinar que no esté saturada, tener en cuenta que si se ubica en poste ya sea de Luz del Sur o poste de Optical este en buen estado y correctamente instalado, puede ser también que este dentro de cámaras o buzones ahí se considera que debe estar en buenas condiciones, a continuación, en el grafico se visualiza un plano de la red de Optical Networks que abarque por donde se ubica el cliente y que mangas se puede tomar para empezar hacer un buena propuesta de diseño para su enlace respaldo alternativo.

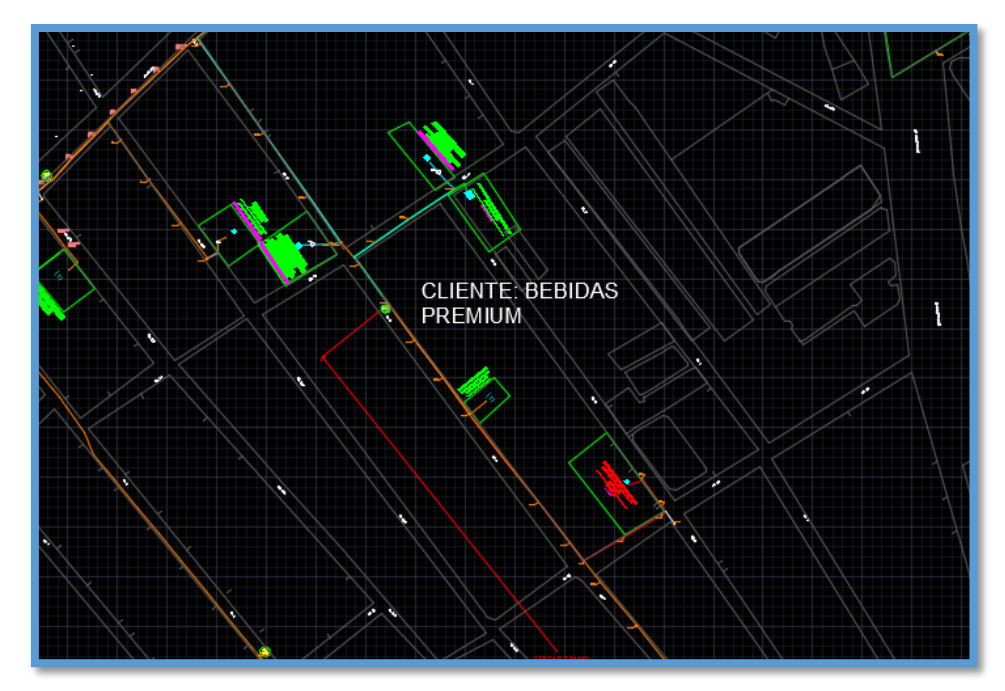

*Figura 15:* **Plano de Optical Networks donde se ubica el Almacén Bebidas Premium Fuente Optical Networks ,2019**

### <span id="page-33-1"></span><span id="page-33-0"></span>**3.2.1.1 Instalación aérea**

En instalaciones aéreas se recomienda la utilización de cables totalmente dieléctricos. En algunos casos podría ser necesario armar los cables contra cazadores, ardillas o pájaros en función de las condiciones medioambientales. Una alternativa a la utilización de cables totalmente dieléctricos podría ser la utilización de cables de hilo de puesta a tierra de fibra óptica (OPGW, optical fibre ground wire). Cuando se utilice este tipo de cables es preciso tomar precauciones para evitar cualquier problema en el sistema de señalización o en la línea de alimentación. Se tendrá en cuenta la Rec. UIT-T L.34, "Instalación de cables de fibra óptica de hilo de guarda". Normalmente se utilizarán los postes de las líneas ferroviarias de suministro eléctrico para colgar y sujetar el cable. Otra posibilidad consiste en utilizar otros postes que podrían pertenecer al proveedor de telecomunicaciones. El material de los postes para la alimentación de las vías ferroviarias puede ser cemento o hierro. Los postes adicionales deberían ser de madera, cemento, acero, fibra o plástico en función del coste y del estudio de impacto medio ambiental. (Construccion, instalacion y proteccion de los cables y otros elementos de planta exterior).Una parte del tendido de Bebidas Premium se visualiza en la figura 16.

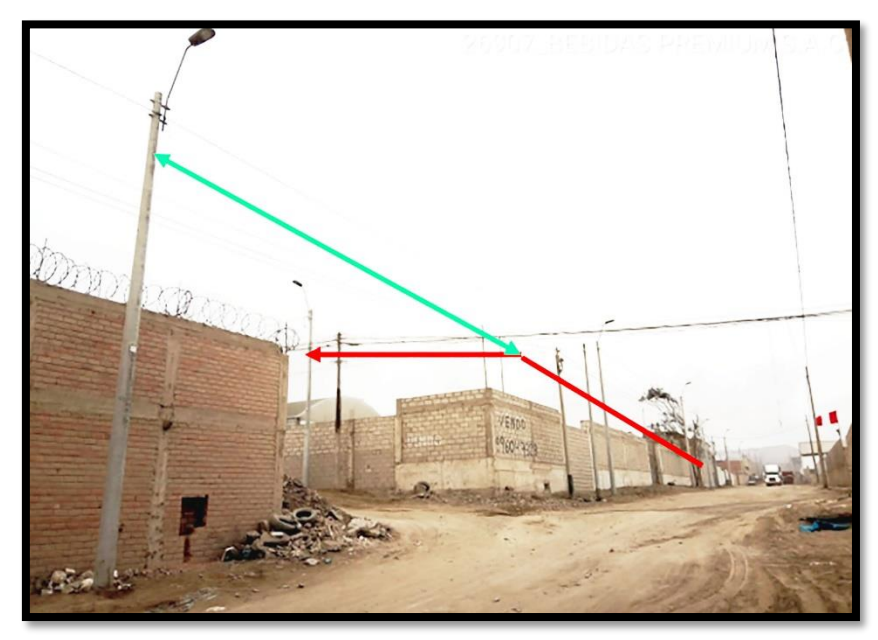

*Figura 16:* **Instalación aérea de Bebidas Premium Fuente propia ,2019**

## <span id="page-34-1"></span><span id="page-34-0"></span>**3.2.2 Informe técnico de la visita técnica o elaboración del TSS**

Una vez que se hizo la visita técnica donde se evaluó la ruta de enlace respaldo alternativo para el cliente Bebidas Premium, se realiza el TSS que partirá desde una manga o mufa.

Para esta propuesta de diseño de instalación de fibra óptica de 50Mbps de enlace respaldo alternativo es buscar una ruta que con el pasar el tiempo no tenga problemas a futuro ,para eso se realizó la visita técnica o inspección técnica para determinar cuál es la ruta más factible y que será beneficiada para el almacén Bebidas Premium ,se partirá de una manga ZTT con cable de 24 hilos proyectada ubicada en un poste de Optical Networks, luego continuara recorrido por postes de Luz del sur , poste de Optical Networks existentes en la Calle 5, Calle 14 y Calle 6 hasta llegar a predio del cliente donde ingresara en forma aérea hacia anclaje proyectado en techo , luego ingresara al interior del almacén donde recorrerá la fibra óptica por tubo PVC adosado a techo de piso 2 , hasta llegar a la altura de viga metálica , se hará una perforación

en el techo de calamina e ingresara con tubo PVC adosado a viga metálica y bajara hasta ubicación de equipos caja OTS, media convertir, por el cual se proyecta un rack

Recorrido de Fibra Óptica continua tendido por postes de Optical Networks de 9.00 metros en calle 14, se reconoce que es poste de Optical por el color naranja y negro que lleva en la parte superior del poste y por el higol que es la pintura negra de la parte inferior de poste.

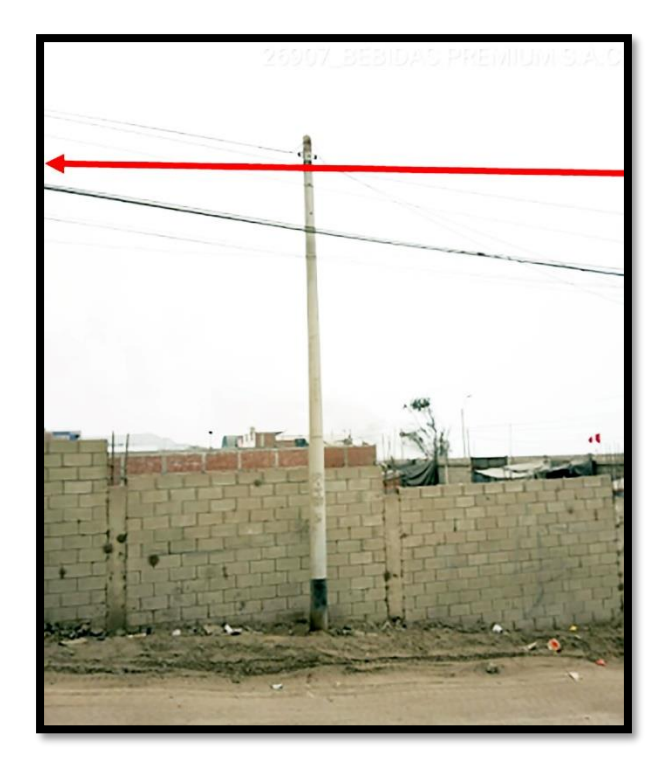

<span id="page-35-0"></span>**Figura 17: Detalle de poste Optical Networks para el enlace respaldo alternativo** 

**Fuente propia ,2019**
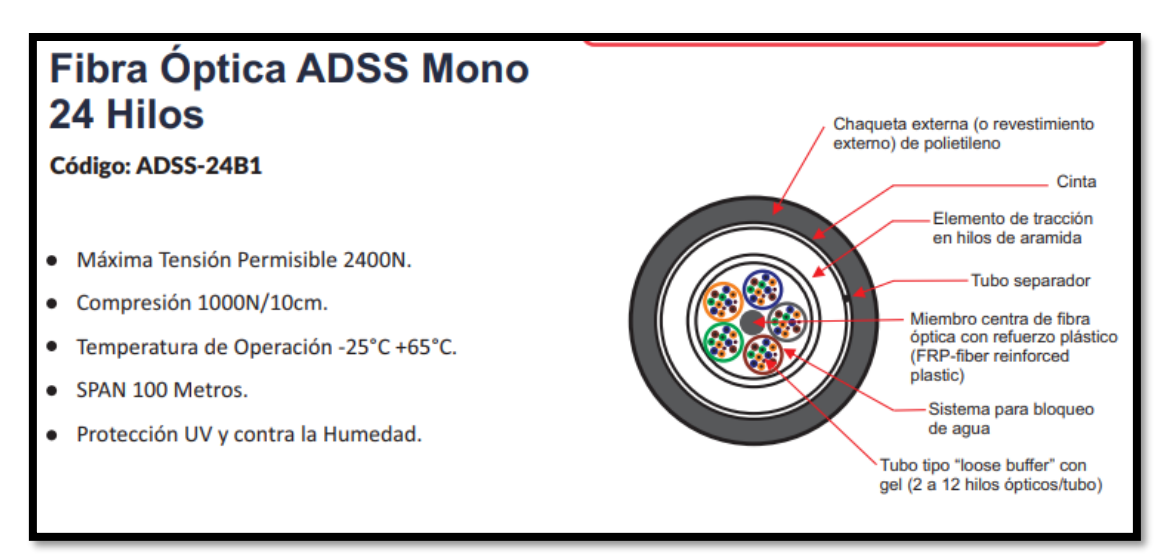

*Figura 18:* **Especificaciones técnicas del cable de 24 hilos** 

**Fuente :<https://www.kroton.com.pe/product/fibra-optica-adss-mono-24-hilos/>**

#### **Tabla 2: Características Generales de cable de 24 hilos**

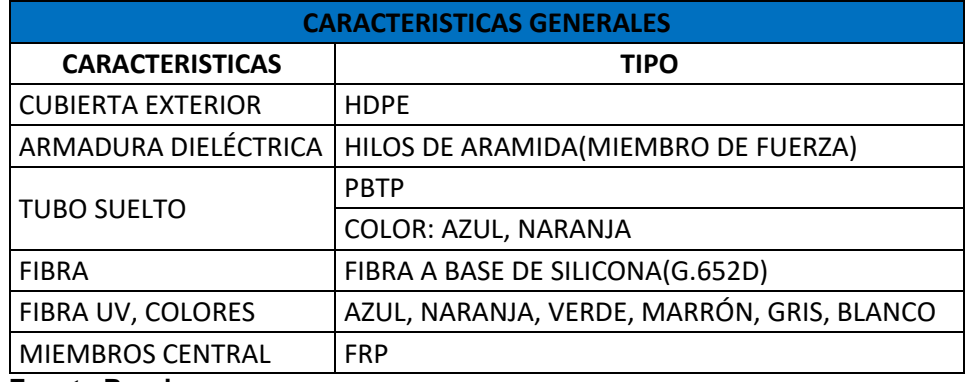

**Fuente Propia**

#### **Tabla 3: Características de Atenuación**

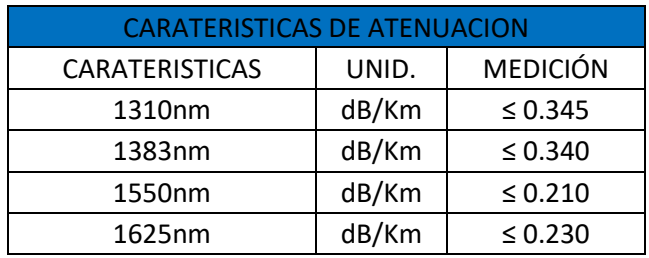

**Fuente Propia**

## **3.2.2.1 Ferretería en los postes para el tendido de la fibra óptica**

La ferretería que se rige Optical Networks es cinta bandi o fleje de acero, per formado, herraje clevis, hebilla, como se observa en la figura 19:

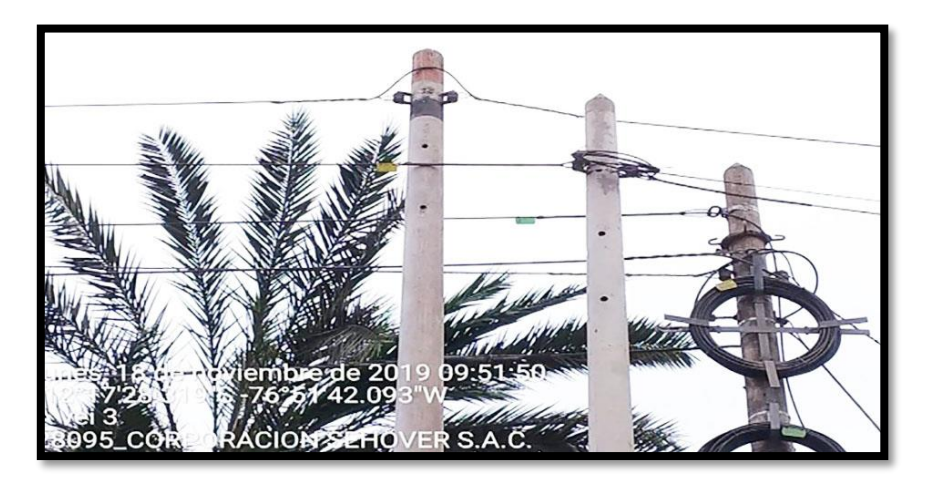

*Figura 19:* **Modelo correcto de instalar la ferretería en el poste Fuente Propia,2019.**

Propuesta de diseño para el enlace respaldo alternativo en la instalación de fibra óptica de 50 Mbps inicia desde la Manga ZTT en poste de Optical Networks como se visualiza en la figura 20.

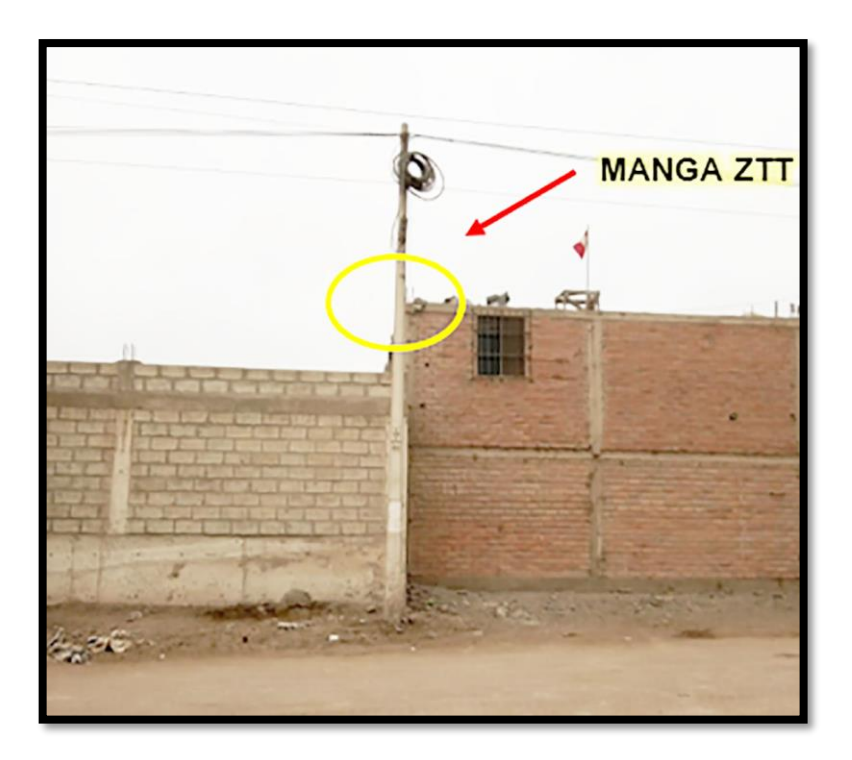

*Figura 20:* **Manga ZTT de Optical Networks**

**Fuente: Optical Networks ,2019**

*Según el Código Nacional de electricidad regla 170-1014***:** Los Empalmes Se permite la realización de derivaciones, uniones o empalmes en el alambrado expuesto en la cima de postes, en la medida que a la unión o derivación se le provea de un aislamiento equivalente al del conductor del que se ha derivado. (Mejia, 2006)

Recorrido de Fibra Óptica continua tendido por postes de luz del sur de 8.5 metros en calle 5 como se visualiza en la figura 21.

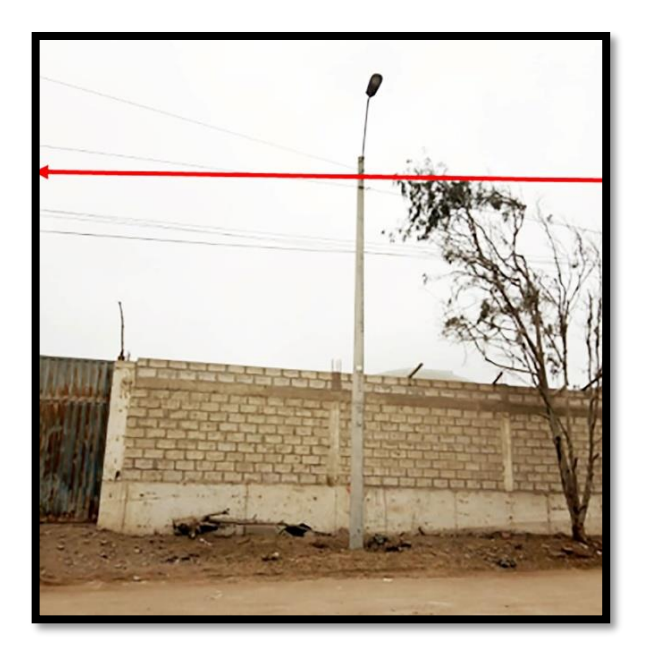

*Figura 21***: Detalle de poste 02 LDS en Calle 5 Fuente propia ,2019**

Recorrido de Fibra Óptica continua tendido por postes de luz del sur de 8.5 metros en calle 5 como se visualiza en la figura 22.

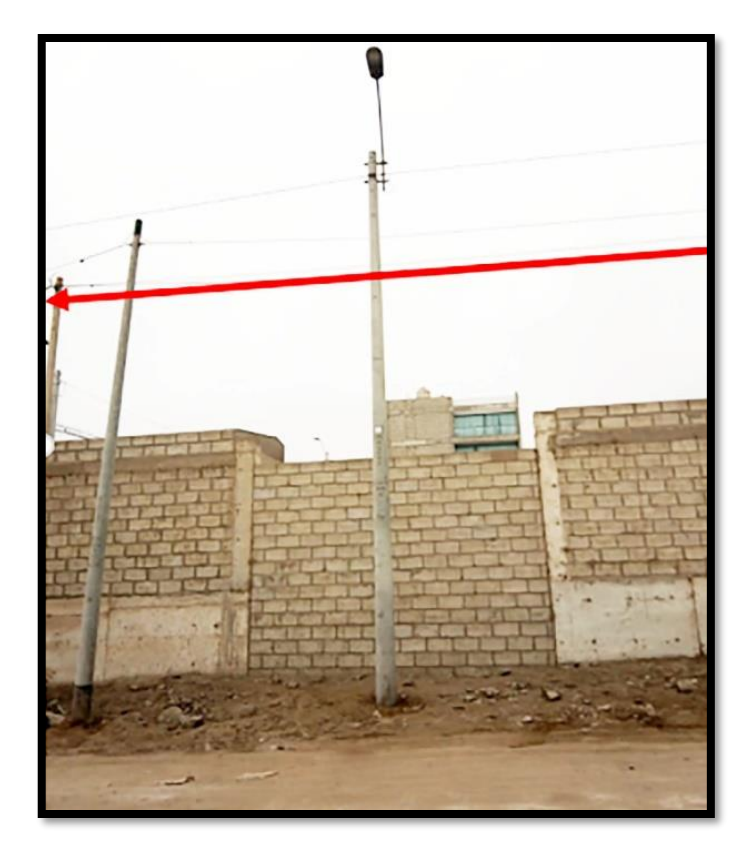

*Figura 22:* **Detalle de poste 03 LDS en Calle 5 Fuente propia ,2019**

Detalle de Cable mensajero en poste de luz del sur, o también llamado medio tramo es un cable de acerado que se coloca para continuar recorrido de la fibra óptica como se visualiza en la figura 23.

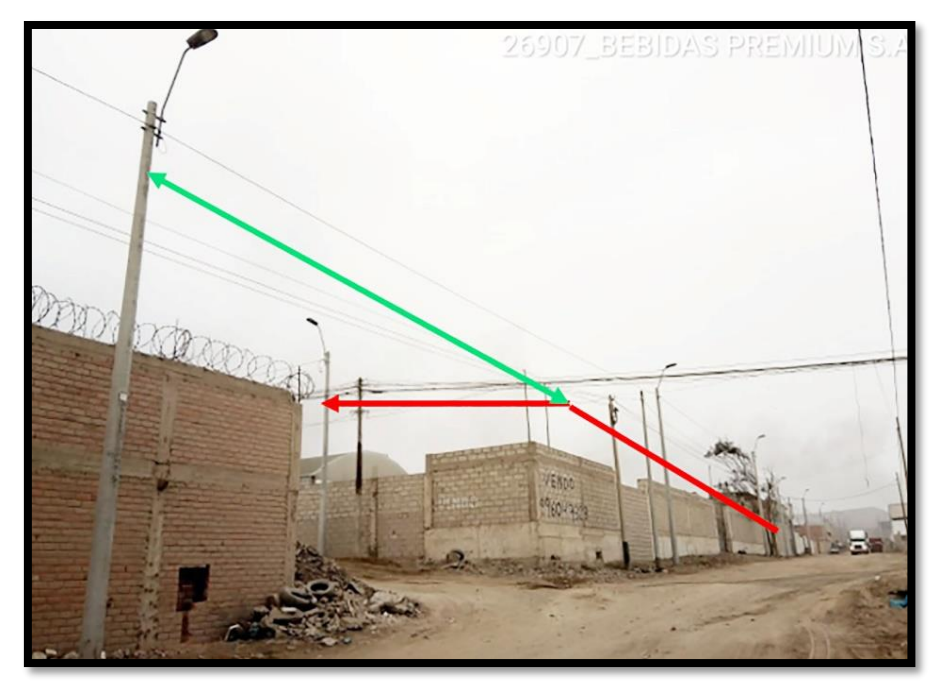

*Figura 23:* **Detalle de Cable mensajero, poste 04 LDS en Calle 5**

**Fuente propia ,2019**

Recorrido de Fibra Óptica continua tendido por postes de luz del sur de 8.5 metros en calle 14 como se visualiza en la figura 24.

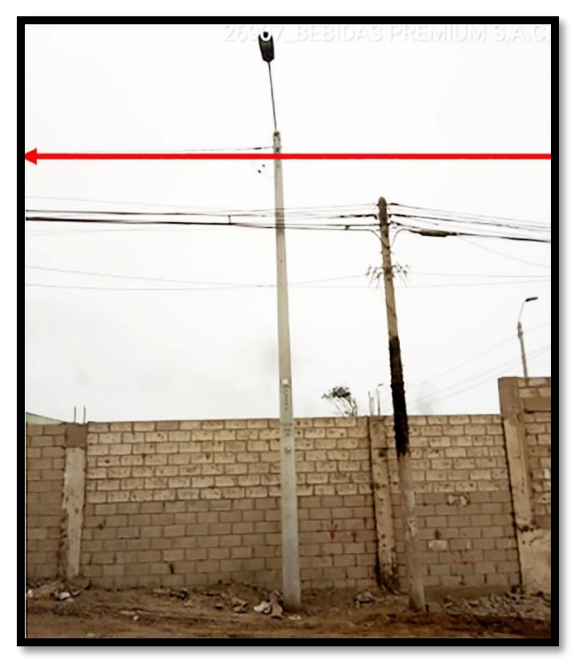

*Figura 24:* **Detalle de poste 05 LDS en Calle 14 Fuente propia ,2019**

Recorrido de Fibra Óptica continua tendido por postes de Optical Networks de 9.00 metros en calle 14, se reconoce que es poste de Optical por el color naranja y negro que lleva en la parte superior del poste y por el higol que es la pintura negra de la parte inferior de poste como se visualiza en la figura 25.

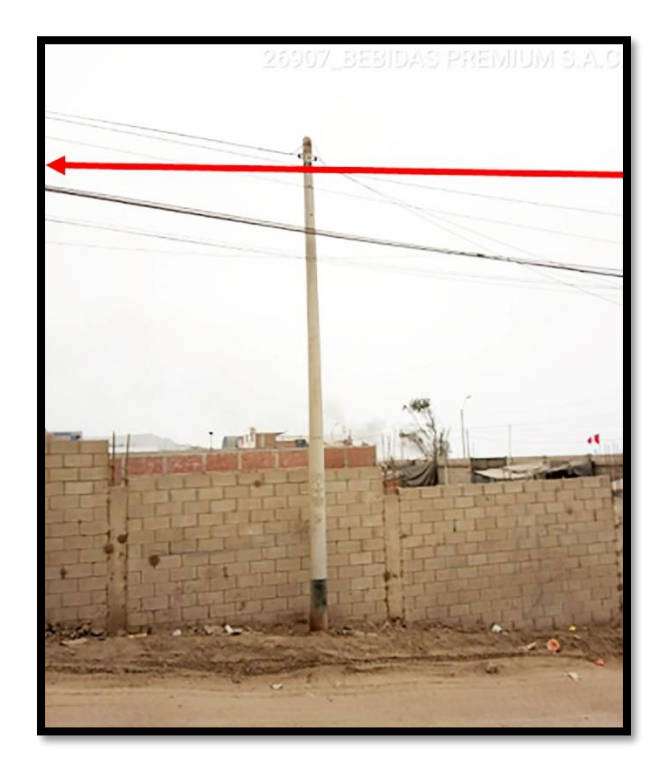

*Figura 25***: Detalle de poste 06 Optical Networks en Calle 14**

**Fuente propia ,2019**

Recorrido de Fibra Óptica continua tendido por postes de luz del sur de 8.50 metros en calle 14, como se visualiza en la figura 26.

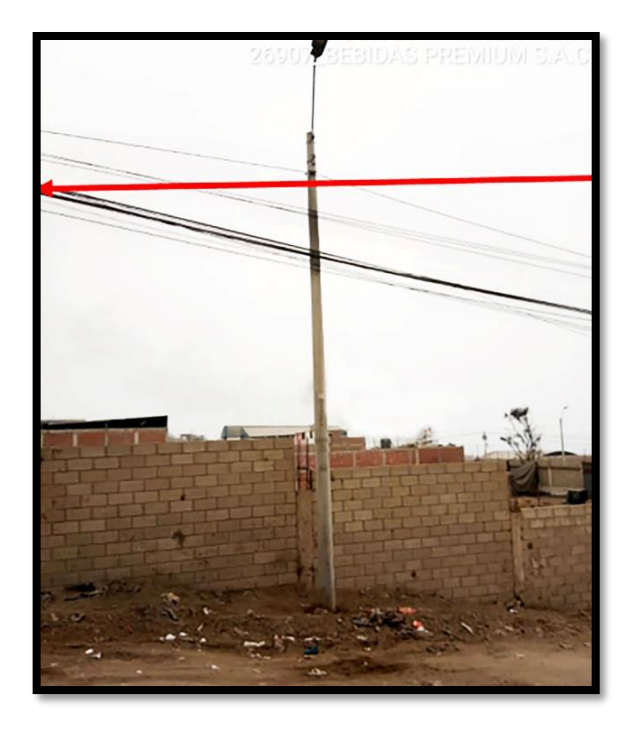

*Figura 26***: Detalle de poste 07 LDS. en Calle 14 Fuente propia ,2019**

Recorrido de Fibra Óptica continua tendido por postes de Optical Networks de 9.00 metros en calle 14, como se visualiza en la figura 27.

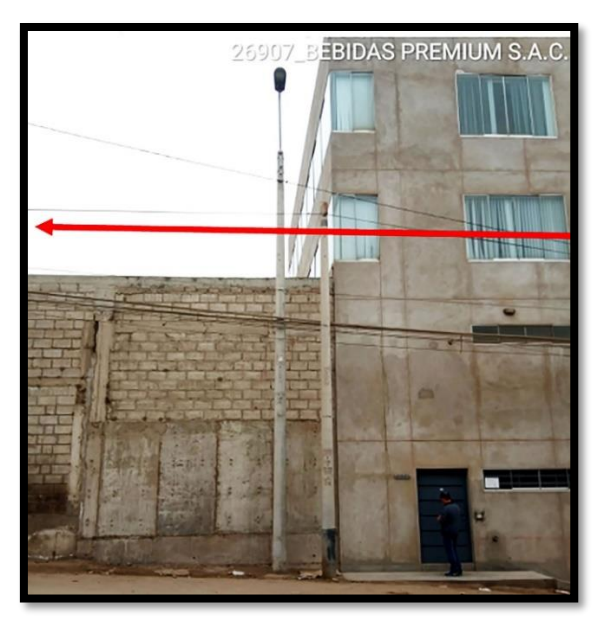

*Figura 27***: Detalle de poste 08 Optical Networks. en Calle 14 Fuente propia ,2019**

Tendido de fibra óptica por segundo cable mensajero en poste de Optical Networks como se visualiza en figura 28.

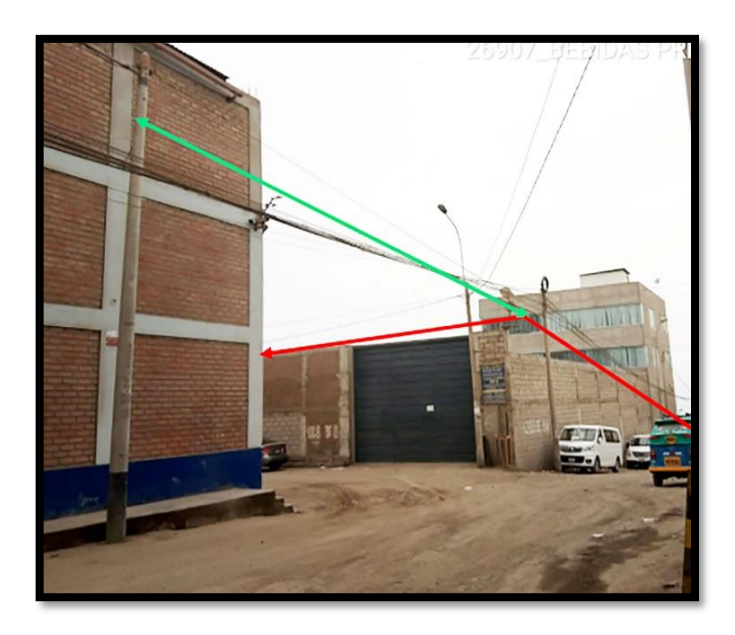

*Figura 28:* **Detalle de cable mensajero poste 09 Optical Networks. en Calle 14 Fuente propia ,2019.**

Tendido de fibra óptica continua recorrido por poste de luz del sur en calle 6 como se visualiza en figura 29.

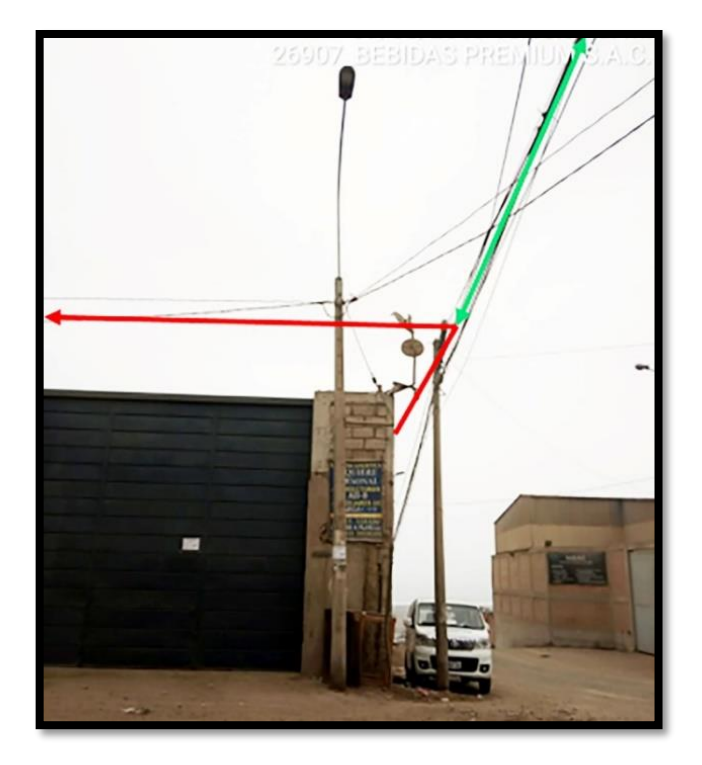

*Figura 29:* **Detalle de poste 10 LDS. en Calle 6 Fuente propia ,2019**

Tendido de fibra óptica continua recorrido por poste de luz del sur en calle 6 como se visualiza en figura 30.

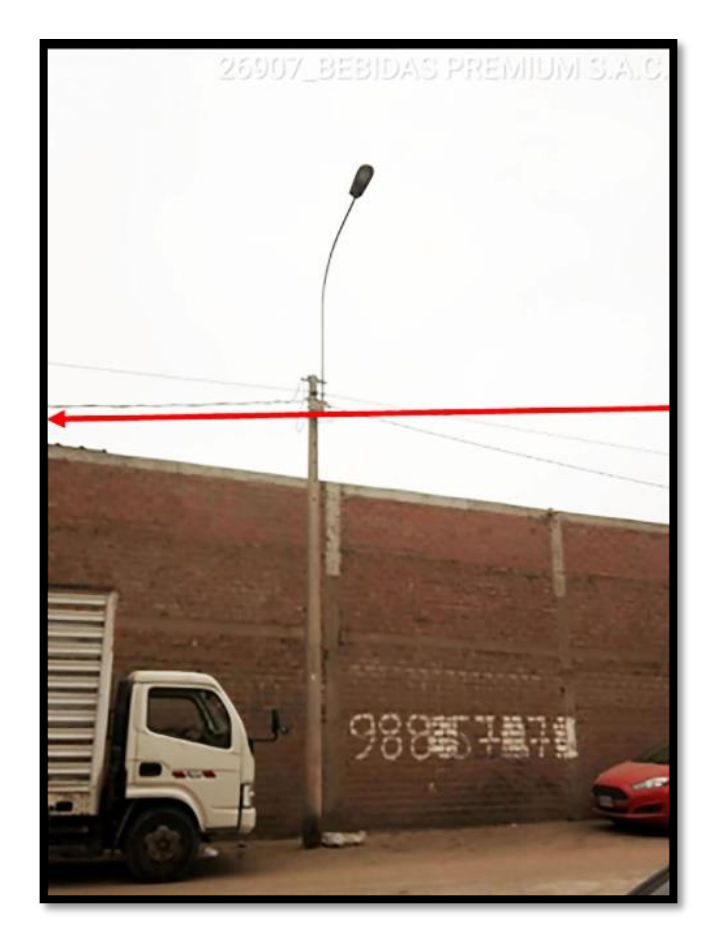

*Figura 30***: Detalle de poste 11 LDS. en Calle 6 Fuente propia ,2019**

Tendido de fibra óptica continua recorrido por poste de luz del sur en calle 6 como se visualiza en figura 31.

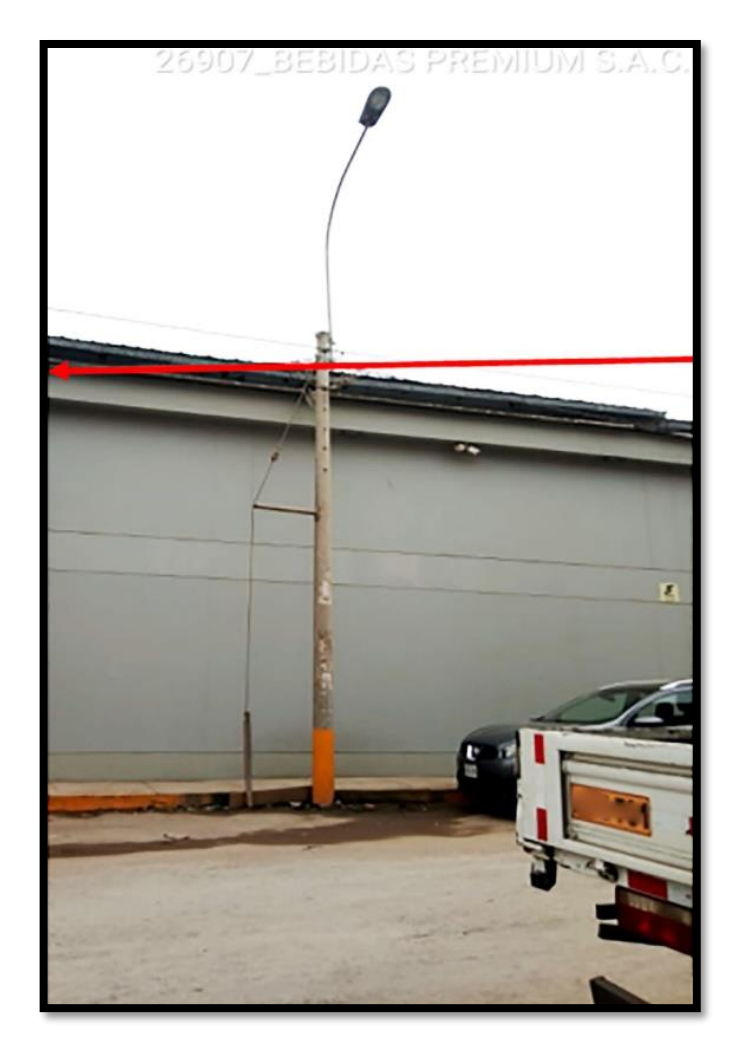

*Figura 31:* **Detalle de poste 12 LDS. en Calle 6 Fuente propia ,2019**

Tendido de fibra óptica continua recorrido por poste de luz del sur en calle 6 como se visualiza en figura 32.

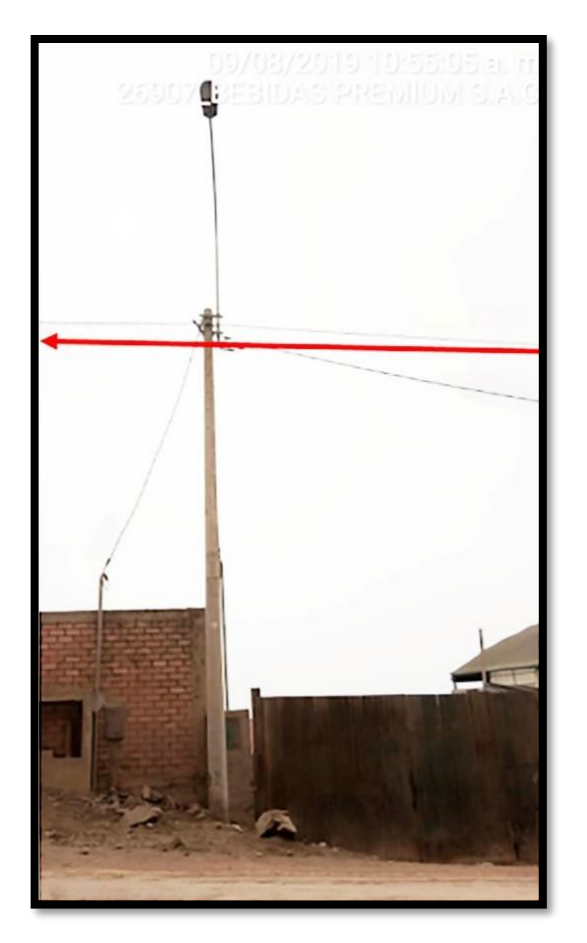

*Figura 32:* **Detalle de poste 13 LDS. en Calle 6 Fuente propia ,2019**

Tendido de fibra óptica continua recorrido por poste de luz del sur en calle 6 como se visualiza en figura 33.

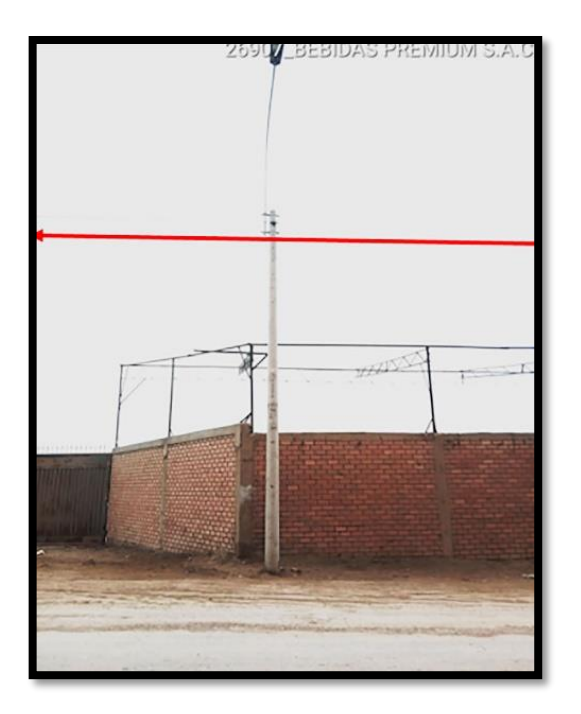

*Figura 33:* **Detalle de poste 14 LDS. en Calle 6 Fuente propia ,2019**

Tendido de fibra óptica continua recorrido por poste de luz del sur en calle 6 como se visualiza en figura 34.

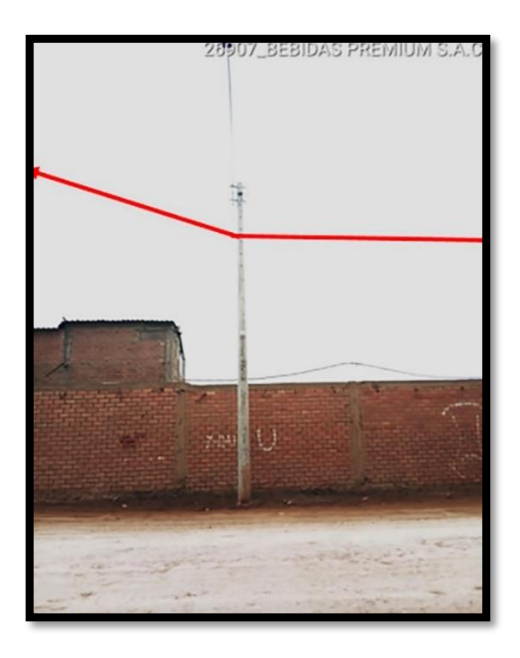

*Figura 34***: Detalle de poste 15 LDS. en Calle 6 Fuente propia ,2019**

Fibra óptica ingresa en forma aérea al predio del cliente hacia anclaje proyectado como se visualiza en figura 35.

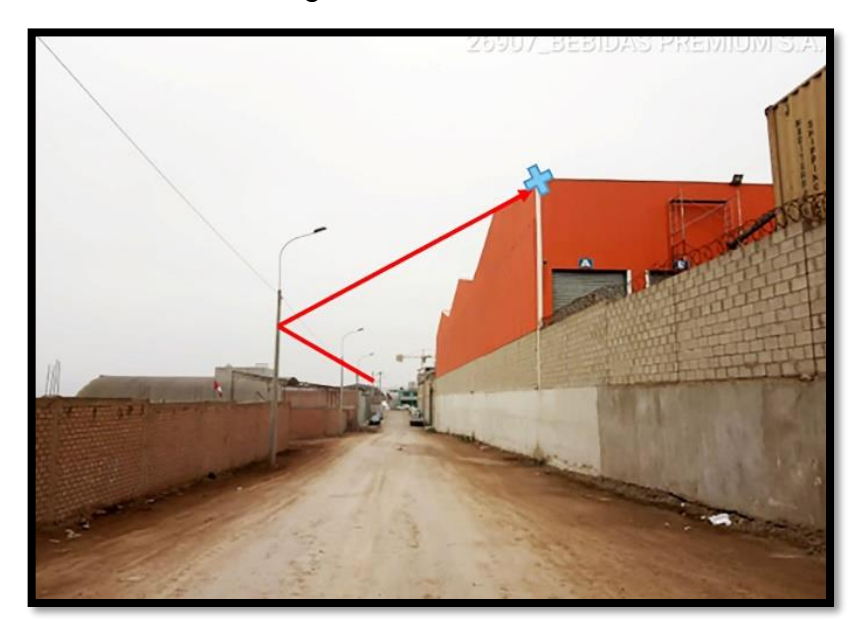

*Figura 35:* **Detalle de ingreso aéreo al almacén del cliente**

### **Fuente propia ,2019**

Fibra óptica ingresa al interior de almacén del cliente y continúa recorrido por tubo PVC proyectado hasta llegar a perforación proyectada como se visualiza en figura 36.

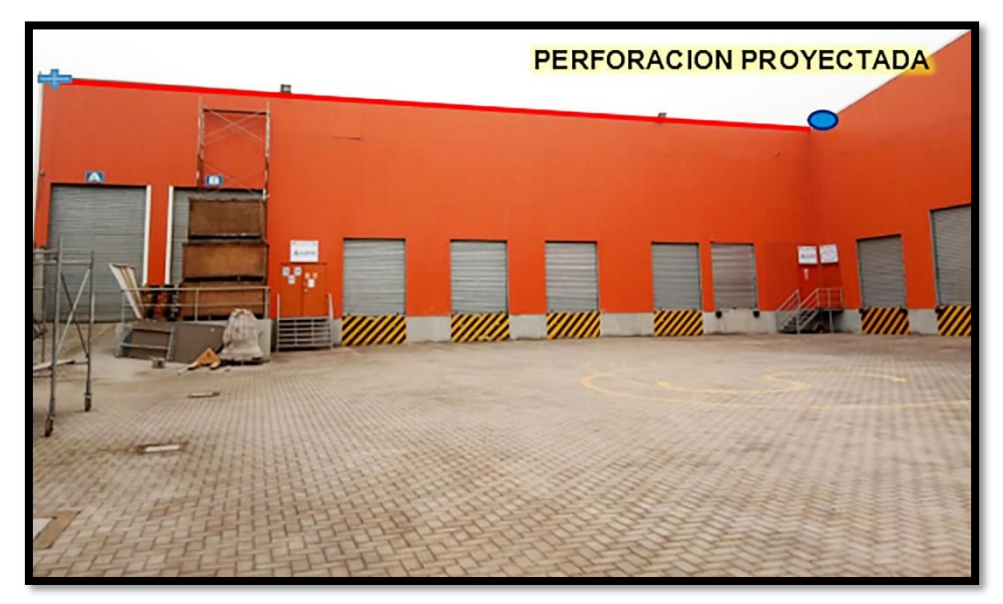

*Figura 36***: Detalle de ingreso al almacén del cliente**

Fibra óptica ingresa por perforación proyectada y continúa recorrido con tubo PVC proyectado adosado a vigas metálicas como se visualiza en figura 37.

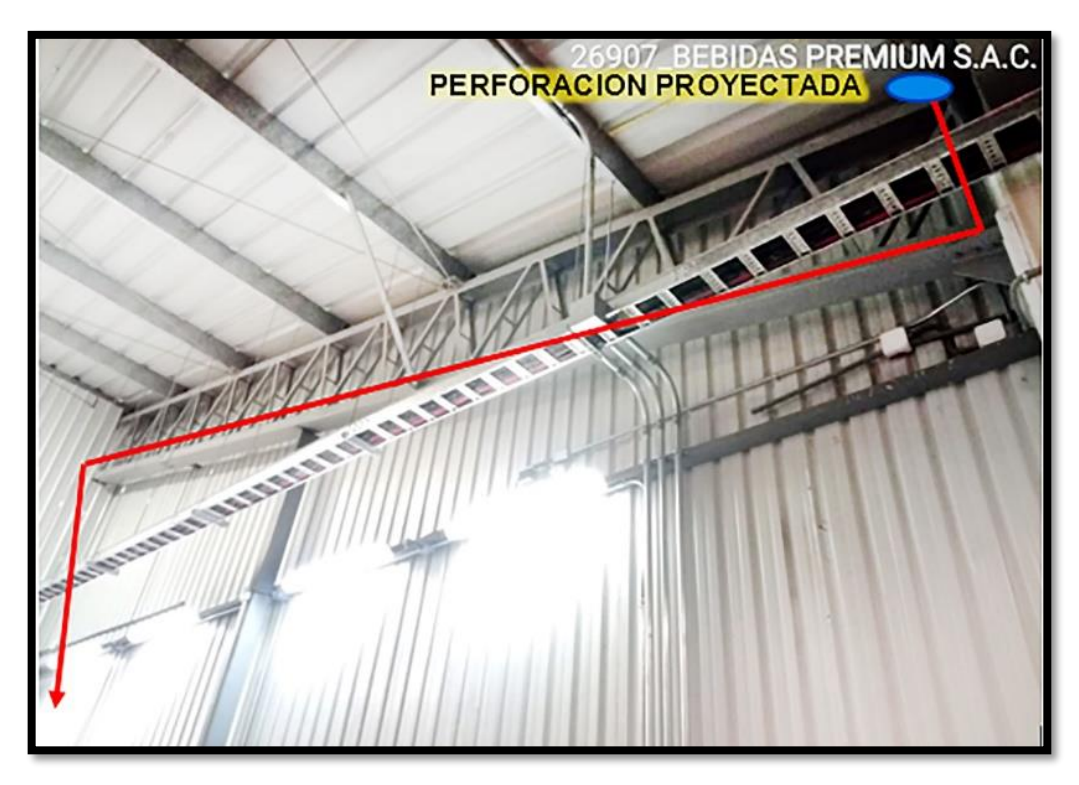

*Figura 37:* **Detalle de ingreso al interior del almacén del cliente Fuente propia ,2019**

Fibra óptica baja con tubo PVC proyectado a la altura de soporte metálico sujeto a implementación por parte del cliente, donde se colocarán los equipos OPN. proyectados. (Router, Media converter, Caja OTS, Patch Cord fibra cat.6). Como se visualiza en la figura 38.

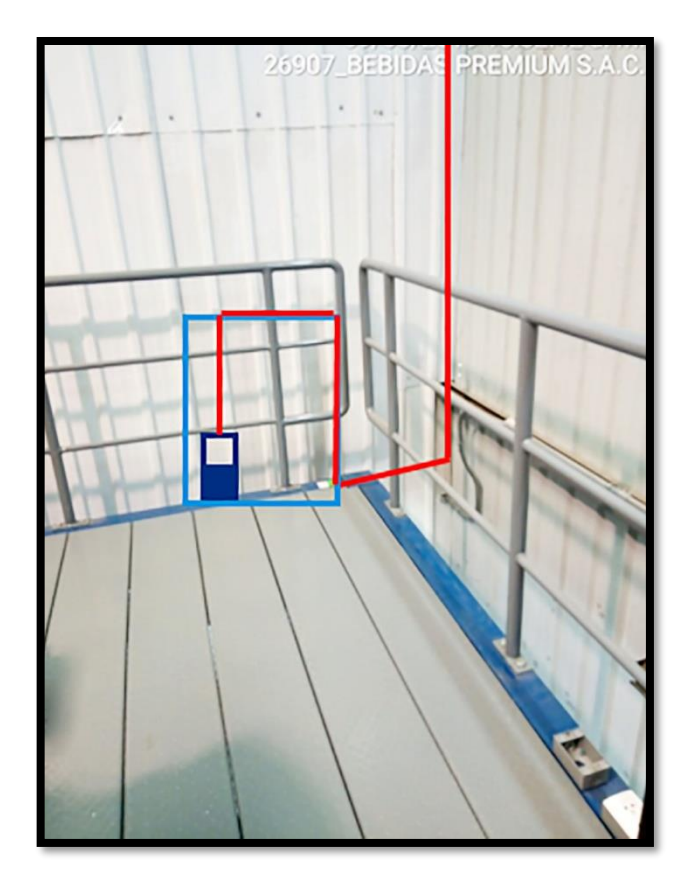

*Figura 38:* **Detalle de ubicación de equipos proyectado Fuente propia ,2019**

## **3.2.2.2. Equipos Optical Networks**

Los equipos que se mostraran a continuación son los equipos que se instalan para el enlace respaldo alternativo equipos finales donde la fibra llega a la caja Ots y de uno de sus puertos sale con Patch Cord de Fibra hacia la media converter y continua hacia el Router Mikrotik y de ahí se distribuye hacia el equipo del cliente que por lo general es a un switch, finalmente los equipos se colocan en rack proyectado.

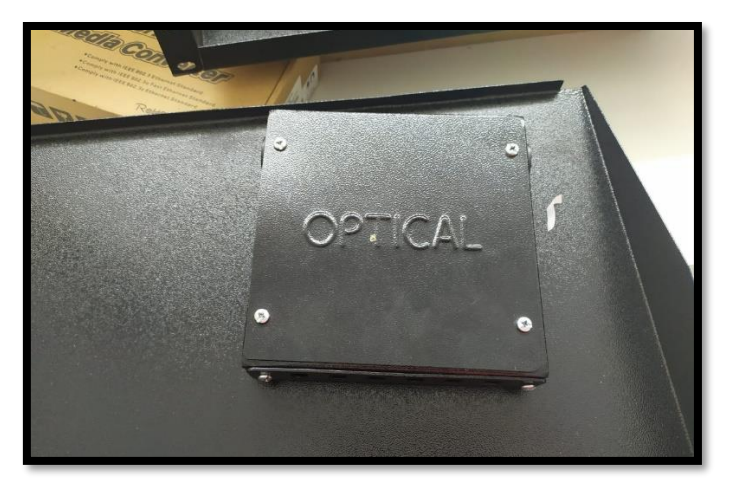

**Figura 39***:* **Caja OTS Optical**

**Fuente propia ,2019**

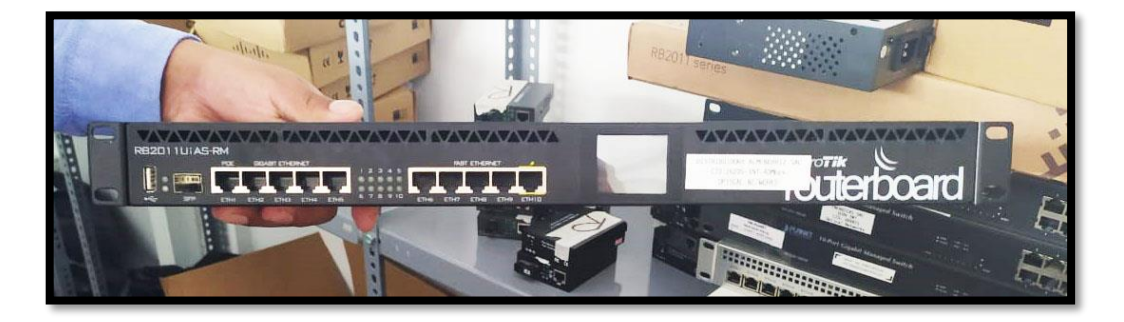

*Figura 40:* **Router Mikrotik Fuente propia, 2019**

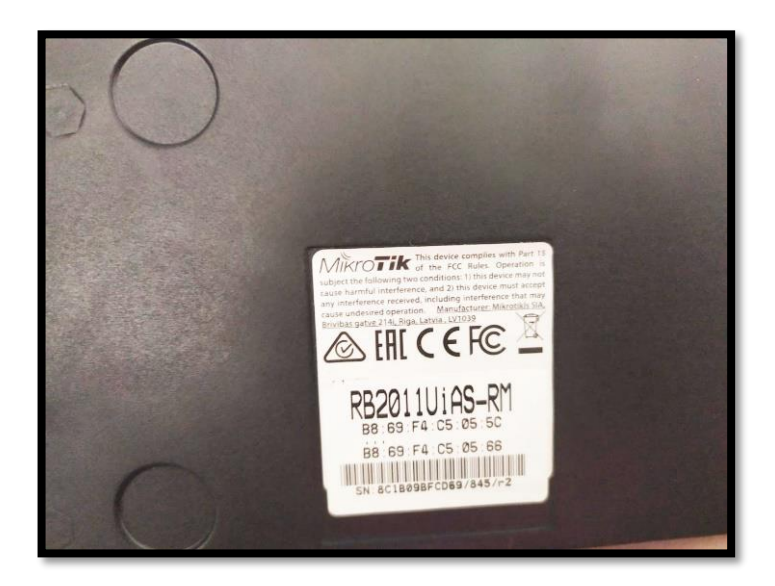

*Figura 41***: Especificaciones técnicas del Router Mikrotik**

**Fuente propia, 2019**

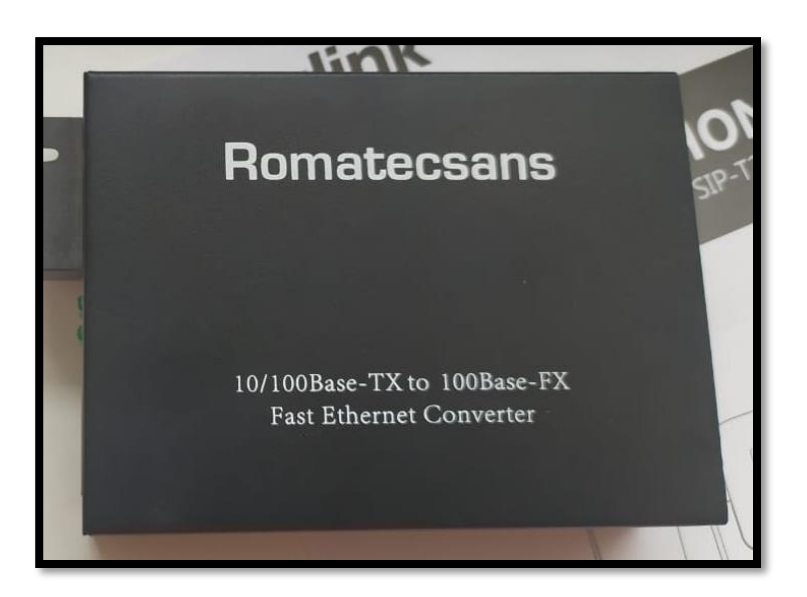

*Figura 42:* **Media Converter Romatecsans**

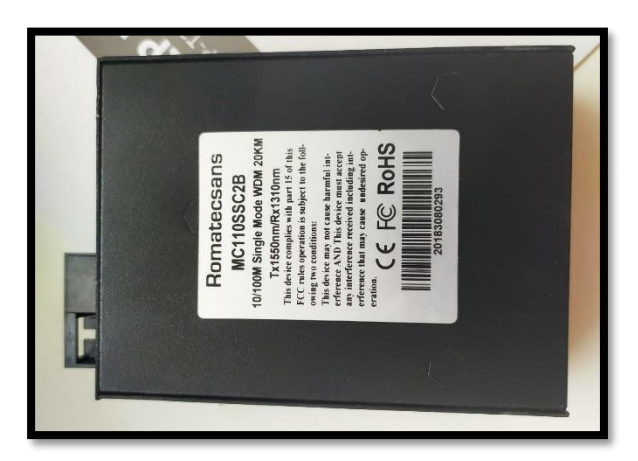

*Figura 43:* **Especificaciones técnicas de la Media Converter Romatecsans Fuente propia, 2019**

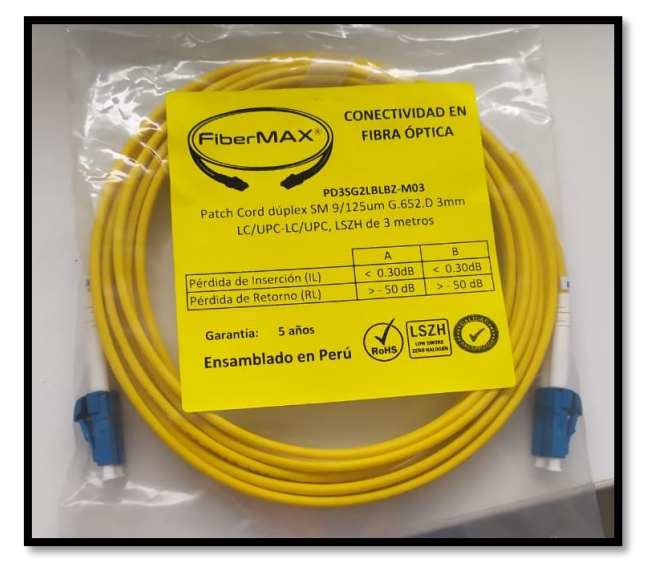

*Figura 44:* **Especificaciones técnicas de Patch Cord de Fibra**

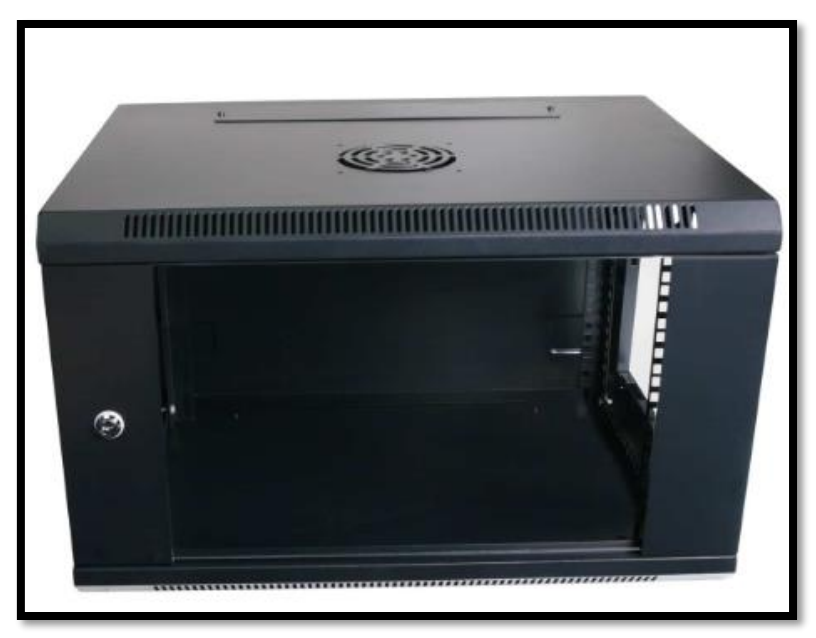

*Figura 45***: Rack de piso**

**Fuente : [https://highclass.net.au/product/racks-cabinets/wall-mount-cabinets/450mm-deep-wall](https://highclass.net.au/product/racks-cabinets/wall-mount-cabinets/450mm-deep-wall-mount-4ru-cabinet/)[mount-4ru-cabinet/](https://highclass.net.au/product/racks-cabinets/wall-mount-cabinets/450mm-deep-wall-mount-4ru-cabinet/)**

### **3.2.3. Diseño en AutoCAD del plano de tendido**

Para realizar el plano de tendido del enlace respaldo alternativo se hará en base a los resultados obtenidos en la visita técnica o inspección técnica, un plano de tendido con las medidas reales y la ubicación usando el comando UTM para que pueda salir las coordenadas de todos los postes que se usara, los postes luz del sur cumplen con la medida de 8.5 metros el cual está permitido para usarlo, y postes de la misma infraestructura de Óptica Networks, a continuación se mostrara grafico del plano de tendido obtenido.

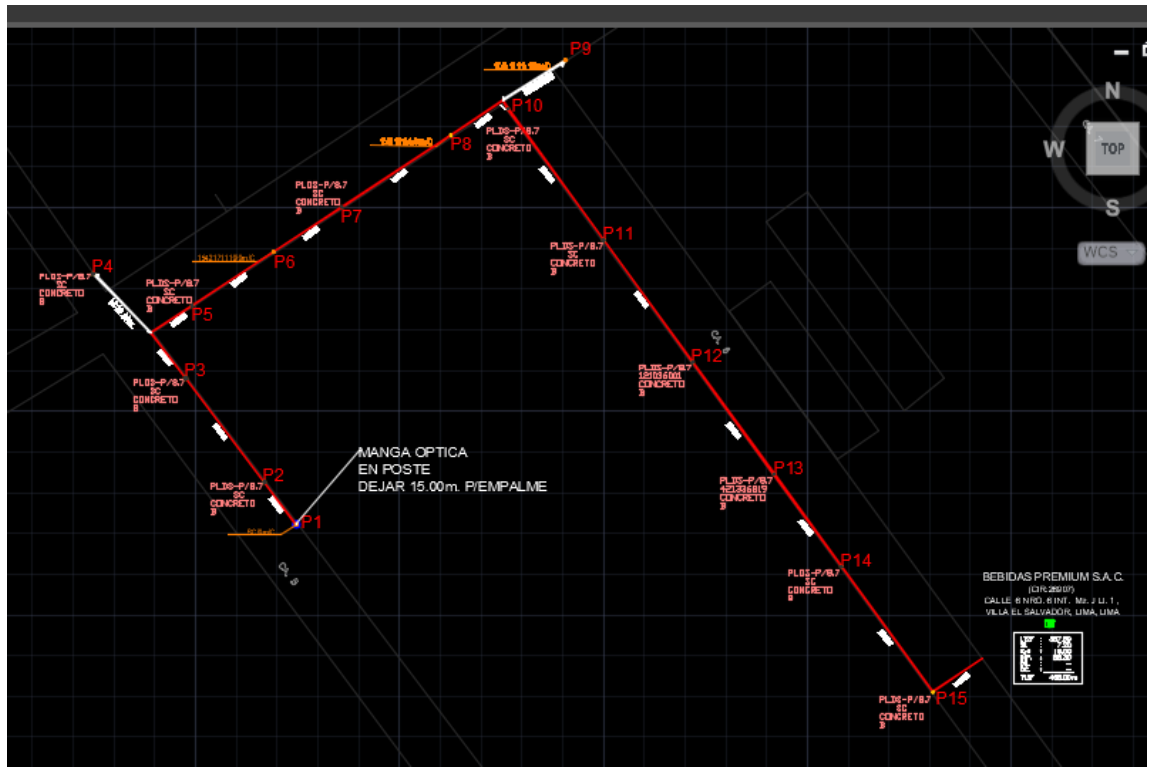

*Figura 46:* **Plano de Tendido de Bebidas Premiun**

**Fuente propia ,2019**

# **3.2.4. Diseño en AutoCAD del plano de acceso**

Para el plano de acceso para la propuesta de diseño se proyecta desde el anclaje, luego tubo PVC hasta llegar a la ubicación de los equipos OPN. proyectados.

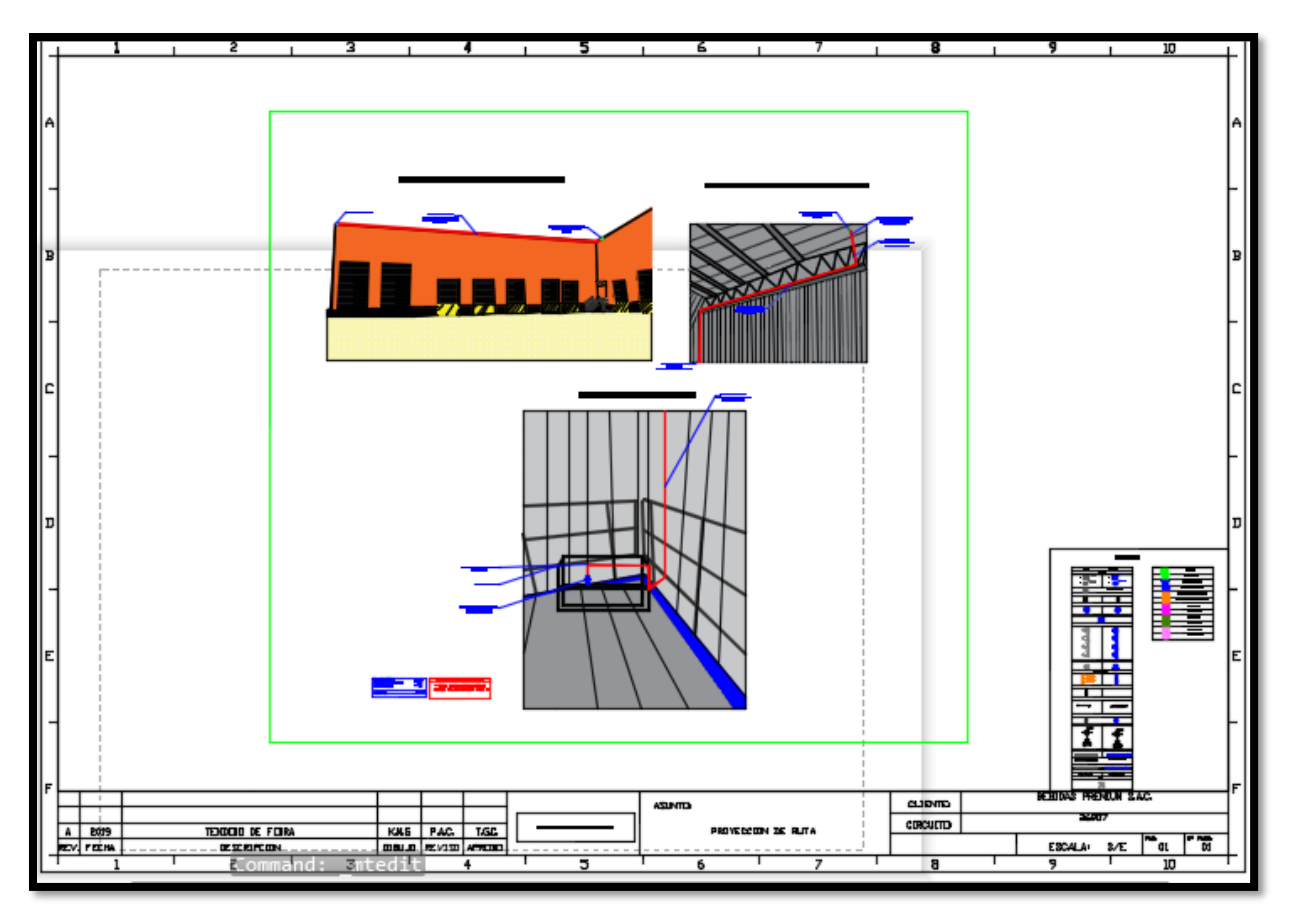

*Figura 47:* **Plano de Acceso de Bebidas Premiun Fuente propia ,2019**

### **3.2.5. Diseño en Google Earth para el tendido de fibra óptica**

Para poder realizar el plano de tendido en google Earth primero se ubica las coordenadas exactas del almacén luego se realiza el tendido en este caso será un tendido aéreo que pasará por postes de luz del sur y postes de Optical Networks el cual ayudara a visualizar porque calles y que coordenadas se usan el cual también se comprueba con el plano de tendido que se realizó en AutoCAD, a continuación, se mostrara grafico realizado en Google Earth.

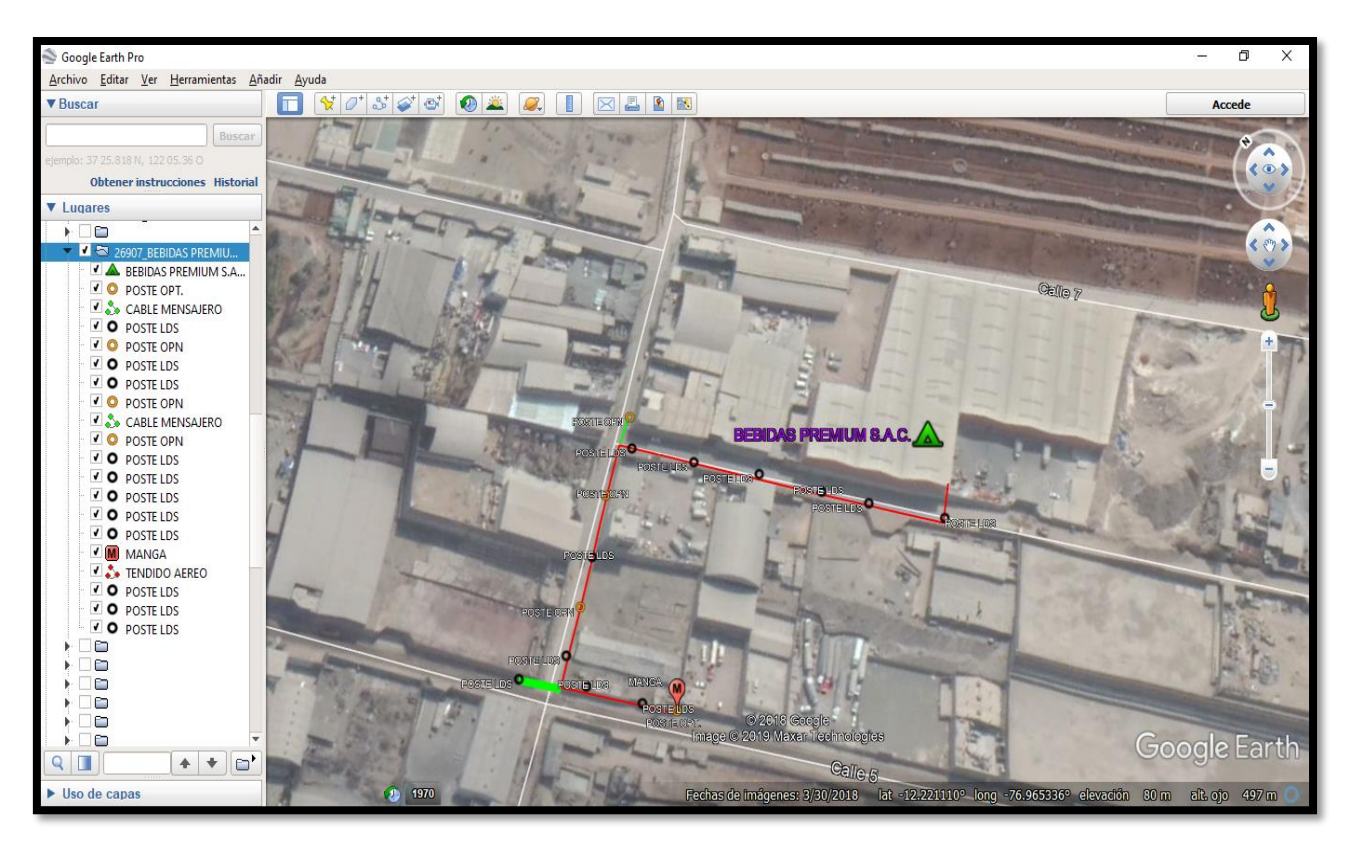

*Figura 48***: Plano de tendido en Google Earth de Bebidas Premiun**

#### **Fuente propia ,2019**

Se utilizará poste existente de Optical Network con la ferretería que los identifica con sus elementos cinta bandi, clevis, preformado y aislador.

# **3.3. Dimensionamiento Propuesto**

Se propone un ancho de banda de 50 Mbps, 1 Router Mikrotik, Transeiver, como se muestra en la siguiente tabla.

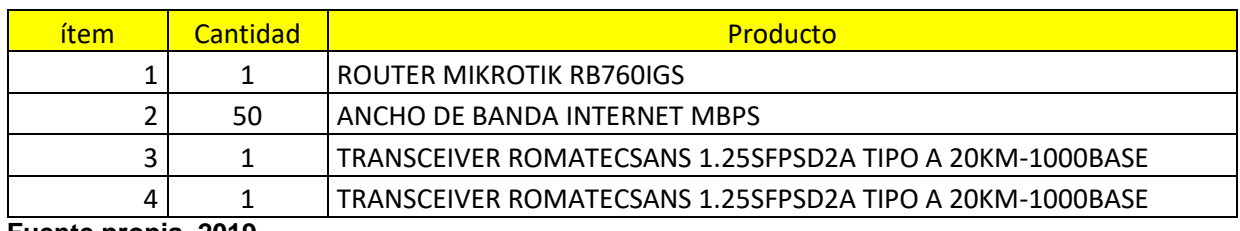

#### **Tabla 4: Dimensionamiento**

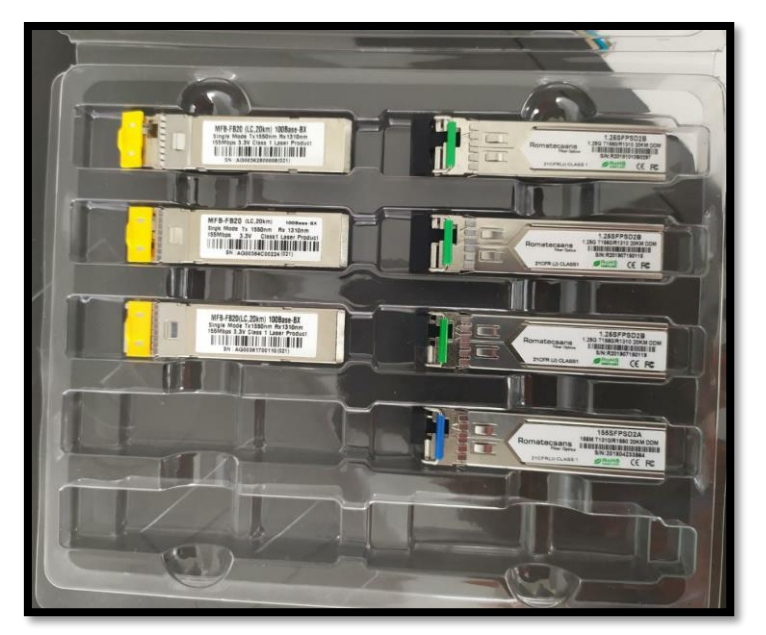

**Figura 49: Característica técnica de Transeiver**

**Fuente propia ,2019**

## **3.4 Materiales que se utilizaron para realizar el diseño propuesto**

- Epps o equipos de protección personal (Casco, botas de acero, chaleco)
- Cuaderno de apuntes
- Odómetro o rola
- Lapicero
- Cámara fotográfica de buena resolución
- Software (google earth, AutoCAD, google maps)

## **3.5. Mercado de conectividad de Optical Networks frente a otros operadores**

Desde el 2006, Optical Networks es miembro del NAP y, desde el 2012, integrante del Consejo Directivo de la Asociación NAP Perú, que congrega a las más importantes empresas de telecomunicaciones del mercado peruano, a fin de servir de punto de intercambio de datos entre sus respectivas redes **(Cobertura de Fibra Optica, 2019)**.

La calidad del servicio que ofrecen las empresas telefónicas del Perú está marcando la pauta y los niveles de preferencia e identificación (Top of mind) de los usuarios.

Las principales compañías del sector (las que ofrecen telefonía fija y móvil e internet) han apuntado su estrategia a ofrecer una diversidad de opciones que van más allá de la cobertura demográfica de su señal. (Estudio de mercado de DN consultores sobre Conectividad para empresas, 2019)

Actualmente Optical Network atiende a más de 4,000 clientes, entre empresas del sector público y privado, alcanzando un índice de renovación de contratos por encima del 97%. (Cobertura de Fibra Optica, 2019)

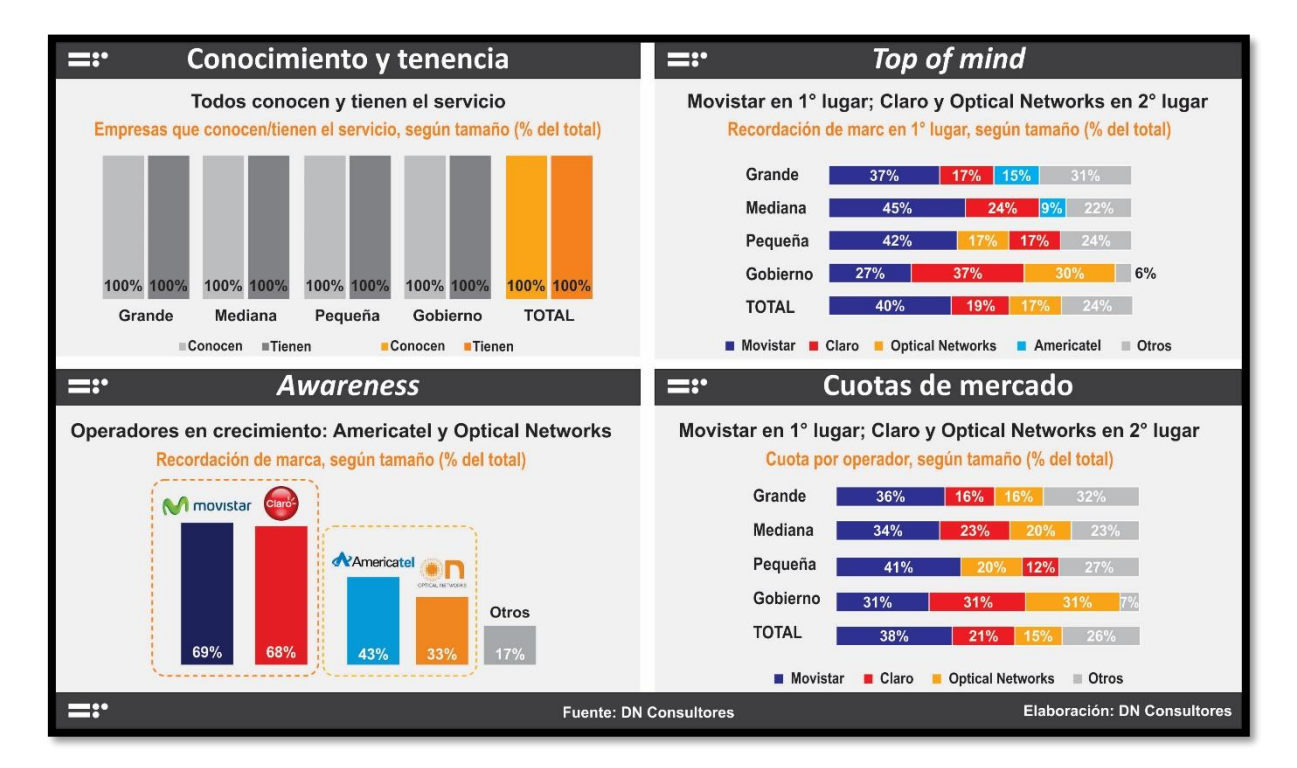

*Figura 50:* **Mercado de conectividad para empresas en Lima Metropolitana: transmisión de datos**

**Fuente[:https://www.optical.pe/estudio-de-mercado-de-dn-consultores-sobre-conectividad-para](https://www.optical.pe/estudio-de-mercado-de-dn-consultores-sobre-conectividad-para-empresas/)[empresas/](https://www.optical.pe/estudio-de-mercado-de-dn-consultores-sobre-conectividad-para-empresas/)**

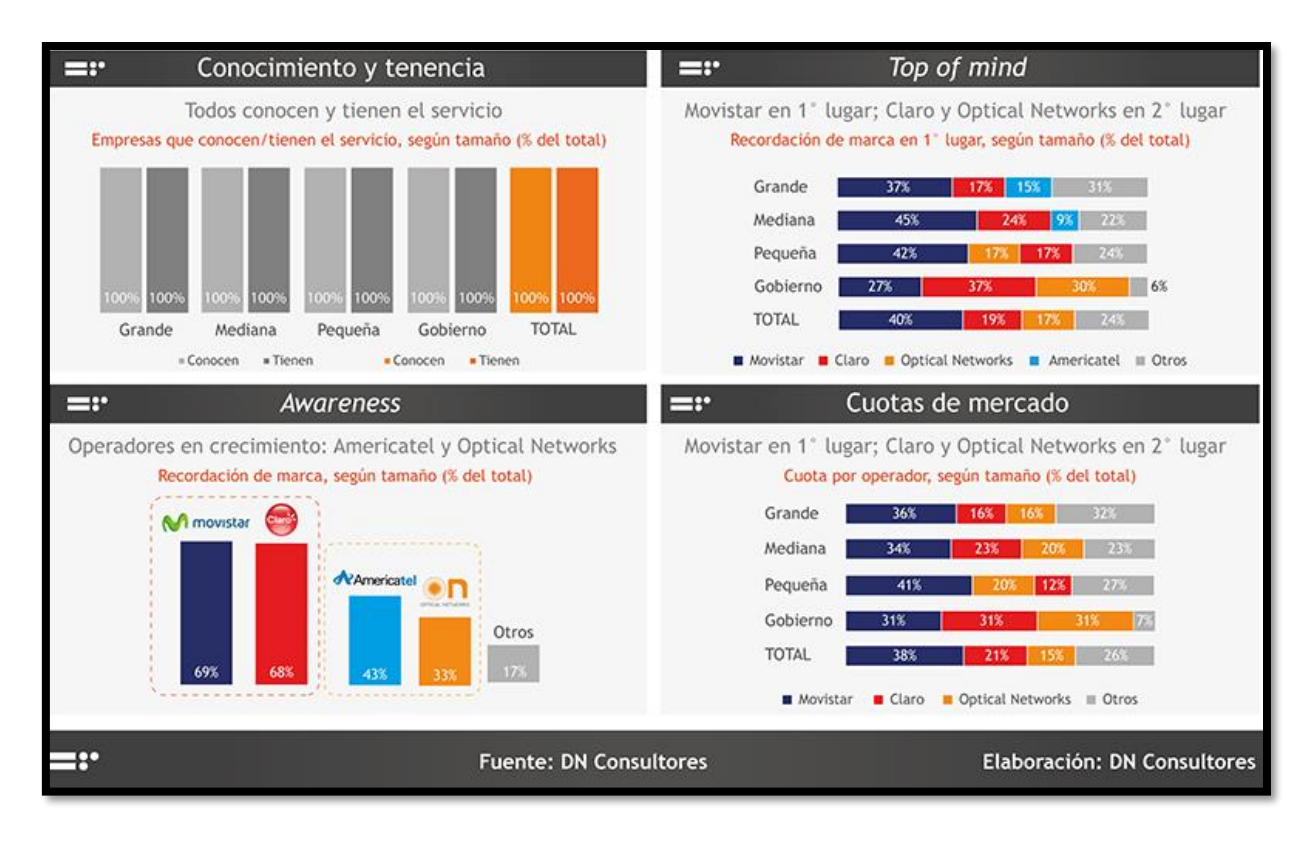

*Figura 51:* **Mercado de conectividad para empresas en Lima Metropolitana: Internet**

**Fuente[:https://www.optical.pe/estudio-de-mercado-de-dn-consultores-sobre-conectividad-para](https://www.optical.pe/estudio-de-mercado-de-dn-consultores-sobre-conectividad-para-empresas/)[empresas/](https://www.optical.pe/estudio-de-mercado-de-dn-consultores-sobre-conectividad-para-empresas/)**

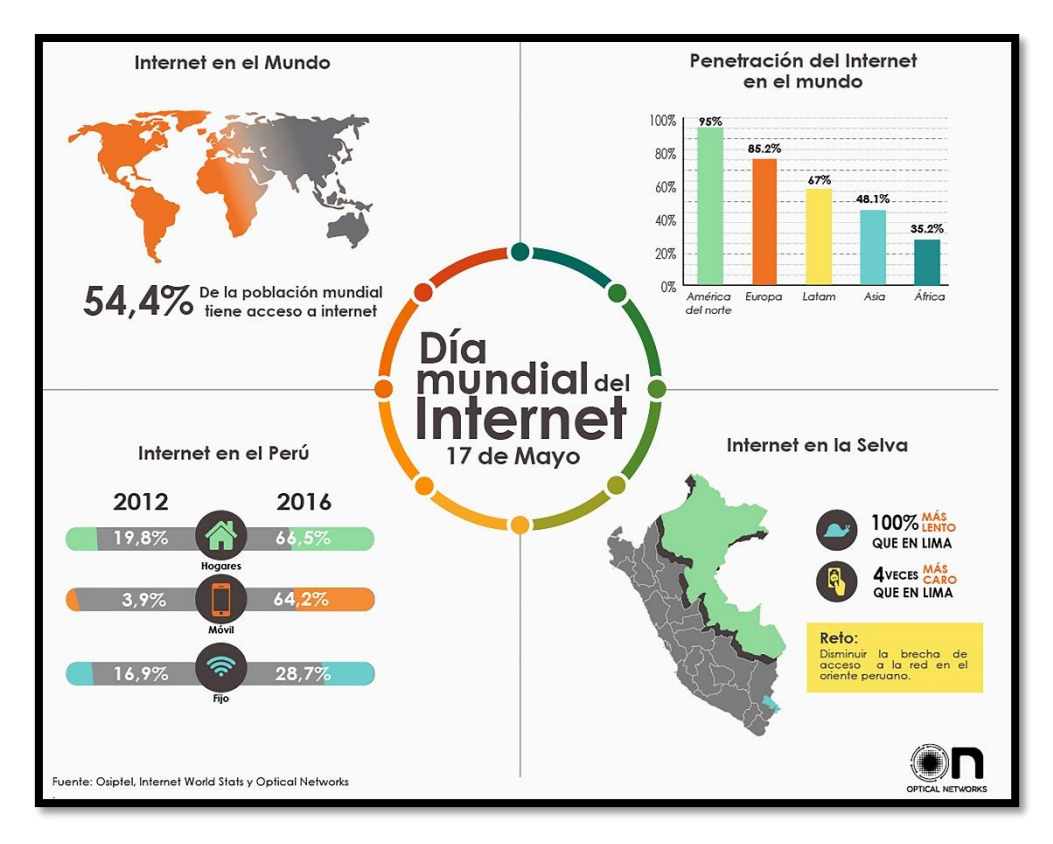

*Figura 52:* **Hogares con acceso a internet se incrementaron en casi el 50% en los últimos 4 años**

**Fuente[:http://agendatecnologicaweb.com/hogares-con-acceso-a-internet-se-incrementaron-en](http://agendatecnologicaweb.com/hogares-con-acceso-a-internet-se-incrementaron-en-casi-el-50-en-los-ultimos-4-anos/)[casi-el-50-en-los-ultimos-4-anos/](http://agendatecnologicaweb.com/hogares-con-acceso-a-internet-se-incrementaron-en-casi-el-50-en-los-ultimos-4-anos/)**

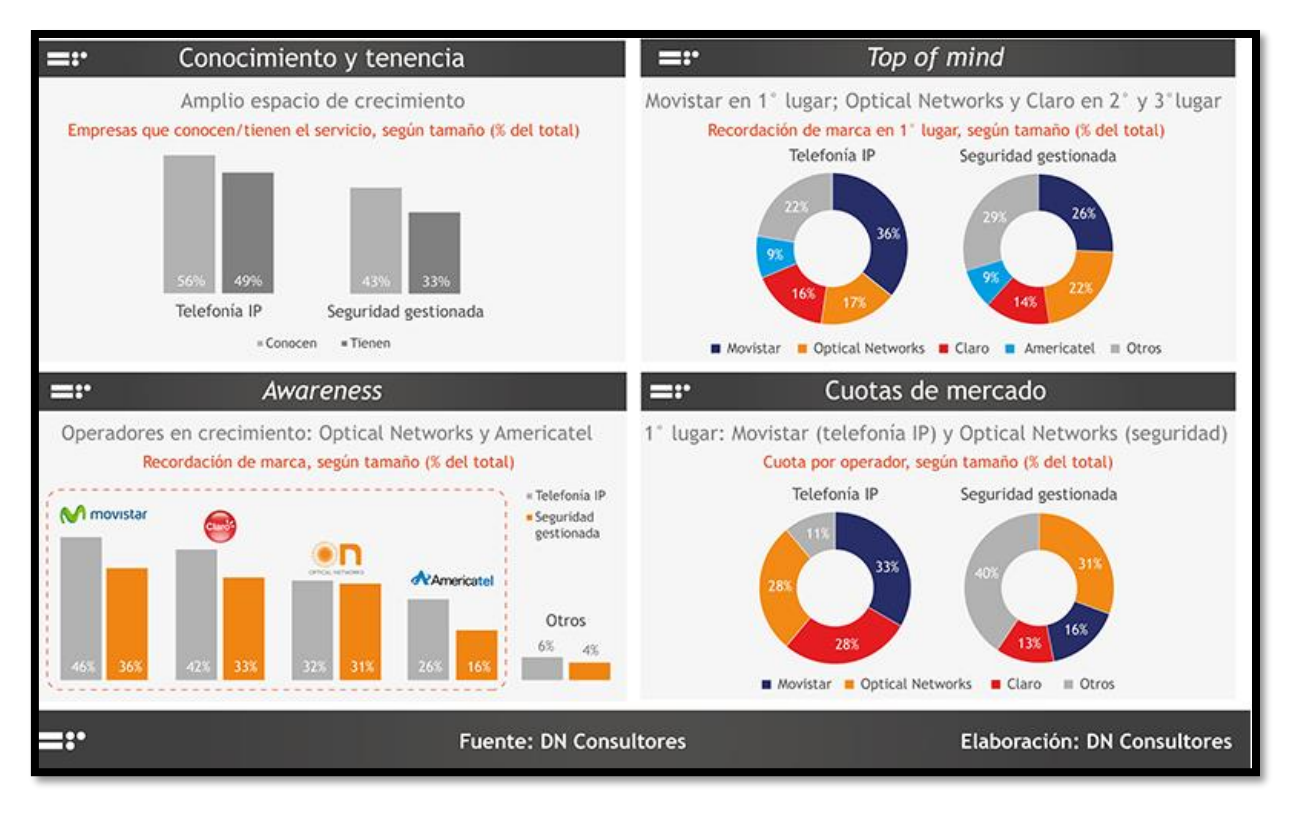

*Figura 53:* **Mercado de conectividad para empresas en Lima Metropolitana: Telefonia IP y seguridad gestionada.**

**Fuente[:https://www.optical.pe/estudio-de-mercado-de-dn-consultores-sobre-conectividad-para](https://www.optical.pe/estudio-de-mercado-de-dn-consultores-sobre-conectividad-para-empresas/)[empresas/](https://www.optical.pe/estudio-de-mercado-de-dn-consultores-sobre-conectividad-para-empresas/)**

## **3.6. Programación para la ejecución del proyecto en MS Proyect**

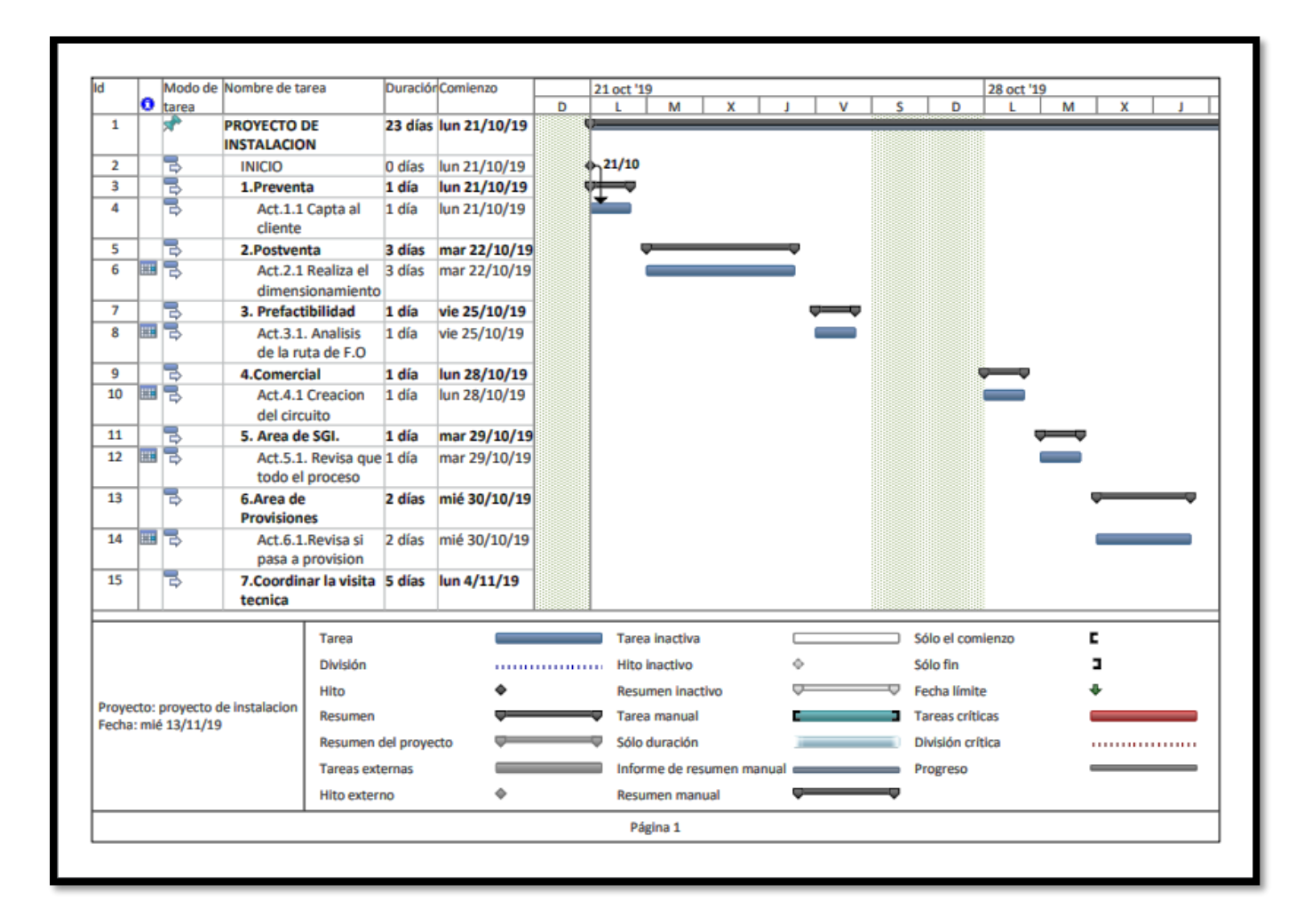

*Figura 54:* **Etapa 1 del proyecto en MS Proyect**

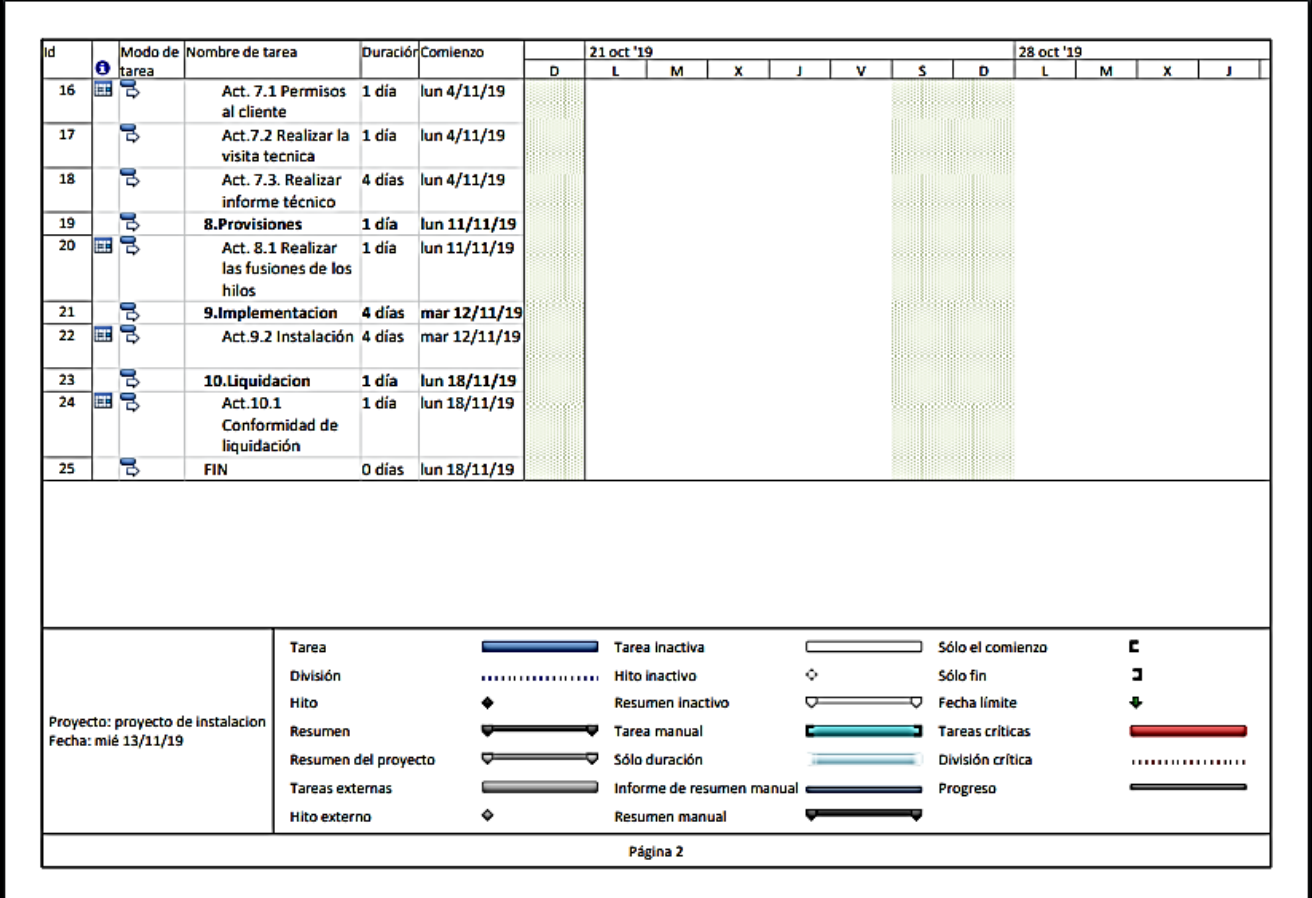

*Figura 55:* **Etapa 2 del proyecto en MS Proyect**

| 4 nov '19                         |                        | 11 nov '19 |                           |        |                        | 18 nov '19        |        |  |
|-----------------------------------|------------------------|------------|---------------------------|--------|------------------------|-------------------|--------|--|
| s<br>D<br>v                       | x<br>м                 | v<br>s.    | D<br>L.                   | x<br>M | v<br>s                 | D                 | м<br>x |  |
|                                   |                        |            |                           |        |                        | G.                |        |  |
| in de la construcción             |                        |            |                           |        |                        | $\sqrt[3]{18/11}$ |        |  |
|                                   | Tarea                  |            | Tarea inactiva            |        | Sólo el comienzo       | c                 |        |  |
|                                   | <b>División</b>        |            | <b>Hito inactivo</b>      | ۰      | Sólo fin               |                   |        |  |
|                                   | Hito                   |            | Resumen inactivo          |        | Fecha límite<br>o      |                   |        |  |
|                                   |                        |            | <b>Tarea</b> manual       |        | <b>Tareas criticas</b> |                   |        |  |
| Proyecto: proyecto de instalacion | Resumen                |            |                           |        |                        |                   |        |  |
| Fecha: mié 13/11/19               | Resumen del proyecto   |            | Sólo duración             |        | División crítica       |                   |        |  |
|                                   | <b>Tareas externas</b> |            | Informe de resumen manual |        | Progreso               |                   |        |  |

*Figura 56:* **Etapa 3 del proyecto en MS Proyect**

### **CONCLUSIONES**

- Después de haber realizado el análisis y buscar la mejor ruta del enlace respaldo alternativo para el almacén Bebidas Premium concluyo que el diseño propuesto se realizó respetando normas de MTC (Ministerio de Transportes y Comunicaciones) y bajo los criterios de Planta externa.
- Se pudo comprobar que utilizando la red de Optical Networks se puede mejorar y realizar un mejor diseño de instalación de planta externa para el enlace respaldo alternativo para el almacén Bebidas Premium.
- Se realizó la visita técnica del cliente Bebidas Premium el cual se pudo determinar cuál es la mejor ruta para que a futuro el cliente no tenga problemas en su red, se tiene en cuenta que por la zona de donde se ubica el almacén pasan camiones el cual en su trayecto de la ruta no habría problema sobre todo en el ingreso al interior del almacén pues ingresa en forma aérea, pero ingresa en una altura considerable que no tendrá problemas con los camiones.
- Para el diseño se determinó usar los softwares: AutoCAD, Google Earth, google maps; En el AutoCAD se pudo realizar el plano de tendido el cual se pudo determinar la ruta propuesta para el enlace respaldo alternativo desde la manga de Optical Networks hasta la ubicación de los equipos que se colocara al interior del almacén Bebidas Premium.
- En conclusión, general se puede decir que ayuda mucho utilizar la red de Optical Networks para el diseño propuesto, pero también se basa en realizar un estudio de instalación de fibra óptica para el enlace respaldo alternativo el cual al diseñar no solo se toma en cuenta la red de óptica Networks, las normas del MTC, sino que se aplica los conocimientos adquiridos tanto en la universidad que me instruí, como en el trabajo los criterios aprendidos de planta externa.

### **RECOMENDACIONES**

- Para un diseño de instalación de fibra óptica se recomienda que se tiene que realizar un estudio a través de una visita técnica, para poder resolver los problemas encontrados en el campo ya sea si nos encontremos con poste con sifón eléctrico, poste de doble pastoral, poste en mal estado tener que buscar una ruta que sea la adecuada para la instalación cumpliendo las normas de MTC (Ministerio de Transportes y Comunicaciones).
- Tener en cuenta que cuando se realiza un diseño, siempre debemos pensar como instaladores, quiere decir que, si vemos que la ruta que se está proyectando debe ser bien diseñada, he visto que otros operadores pasan por media Tensión infringiendo normas de seguridad, por eso es muy importante conocer los criterios de planta externa ya sea si va requerir obras civiles, para el acceso siempre revisar que las bandejas y por donde recorrerá la fibra óptica no deben compartir con cables eléctricos, siempre ver o buscar la mejor ruta para los que tengan que instalar no tengan problema.
- Al realizar la visita técnica también tiene que ir el analista de campo con todos sus Epps o implementos de seguridad (Casco, botas de acero, chaleco) y su odómetro o rola para poder medir todo el trayecto de la ruta que se está planteando.
- Si es un diseño en un edificio, en un almacén de preferencia tiene que acompañar el personal de mantenimiento para no tener problemas a futuros.

#### **BIBLIOGRAFIA**

*Calculo de enlace fibra optica.* (s.f.). Obtenido de https://www.textoscientificos.com/redes/fibraoptica/calculo-enlace

Carbajal, I. (2018,pág.23). *La tecnología FTTH como medio de acceso al servicio de internet ofrecido por la empresa Red intercable Perú SAC en la ciudad de Huancayo.*

- Carrera, A. (2016,pág.28). *Diseño de una red de planta externa FTTH con tecnología GPON para.*
- *Cobertura de Fibra Optica.* (2019). Obtenido de https://www.optical.pe/cobertura-enfibra-optica/

*Construccion, instalacion y proteccion de los cables y otros elementos de planta exterior.* (s.f.). Obtenido de https://www.itu.int/rec/dologin\_pub.asp?lang=e&id=T-REC-L.56-200305- I!!PDF-S&type=items.

- de, H. (2019). *Cisco*. Obtenido de https://www.aboutespanol.com/que-es-un-router-841387
- *Estandar de telecomuicaciones.* (s.f.). Obtenido de http://normcableestruc.blogspot.com/

*Estudio de mercado de DN consultores sobre Conectividad para empresas.* (2019). Obtenido de https://www.optical.pe/estudio-de-mercado-de-dn-consultoressobre-conectividad-para-empresas/

*Fibra Optica.* (2019). Obtenido de https://www.ecured.cu/Fibra\_%C3%B3ptica

- *Fibra Optica Ciencia y Tecnología*. (2019,parr.1). Obtenido de http://lafibraopticaperu.com/fundamentos-de-la-fibra-optica/
- *FIBRA OPTICA: Tendido ADSS.* (s.f.). Obtenido de http://www.sectorelectricidad.com/19819/fibra-optica-tendido-adss-buenaspracticas/
- Galeno, C., & Gonzales, J. (2013,pág.4). *Proceso de construccion , instalacion normas vigentes.*

71

Garcia, J. (2010). *Diseño de un enlace por fibra óptica que permita la interconexión de la población de Guanape.*

García, K. (2017). *Las comunicaciones ópticas en México: actualidad y tendencias.*

- Hernandez, P., & Yovera, M. (2019). *Propuesta de diseño de una red de transporte de fibra óptica para la mejora de la calidad.*
- *Herramientas de Cisco*. (2019). Obtenido de https://www.aboutespanol.com/que-esun-router-841387
- *Informacion Técnica*. (2019). Obtenido de https://www.lanstore.es/es/informaciontecnica/que-es-un-rack/n-51
- Lopez, E. (2016,pág.28). *Diseño de una red de fibra óptica para la implementacion en el servicio de banda ancha en Coishco.*
- Mejia, G. S. (2006). *Codigo Nacional de Electricidad.* Obtenido de Empalmes: http://www.pqsperu.com/Descargas/NORMAS%20LEGALES/CNE.PDF

Prieto , J. (2014, pág.14). *Diseño de una red de acceso mediante fibra optica.*

- *RCTI.* (2018). Obtenido de http://www.rcti.com.mx/index.php/blog/item/4-conectoresy-empalmes-de-fibra
- Saila, H. (2018, pág.6). *Tendido de cable de fibra óptica para la red de telecomunicaciones del departamento de interior.*
- *SATRA*. (2019). Obtenido de http://www.satranet.com/satra/descripcion-gpared-de18- 1.html
- Tapia Caiza, R. (2016, pág.8). *"DISEÑO DE UN ENLACE DE BACKUP DE ALTA CAPACIDAD EN LA RED IP/MPLS DE TELCONET PARA LACIUDAD DE ESMERALDAS.*
- Vasquez, J., & Luna, N. (2016). *Diseño, Estudio de factibilidad y simulación de un sistema de ingeniería de comunicaciones para llevar teleeducación.*
## **ANEXOS**

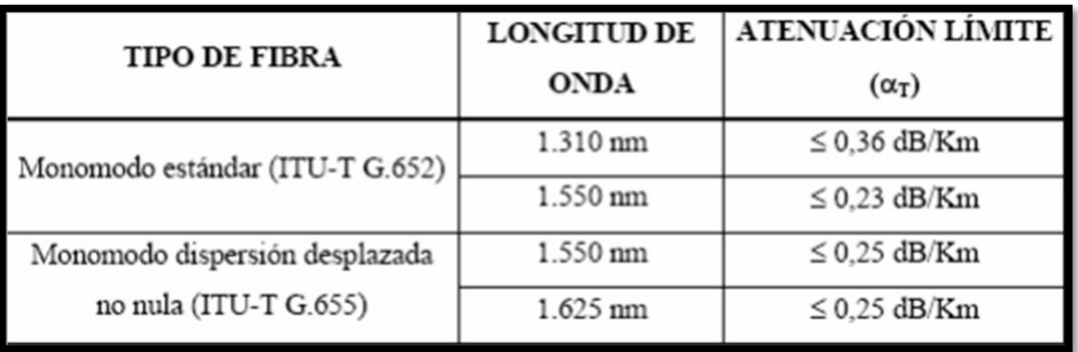

**Anexo N° 1 Atenuación de fibra Monomodo en función de la longitud de onda**

**Fuente:https://hacienda.navarra.es/sicpportal/mtoGeneraDocumento.aspx?DOA=110830091741 03180206&DOL=3**

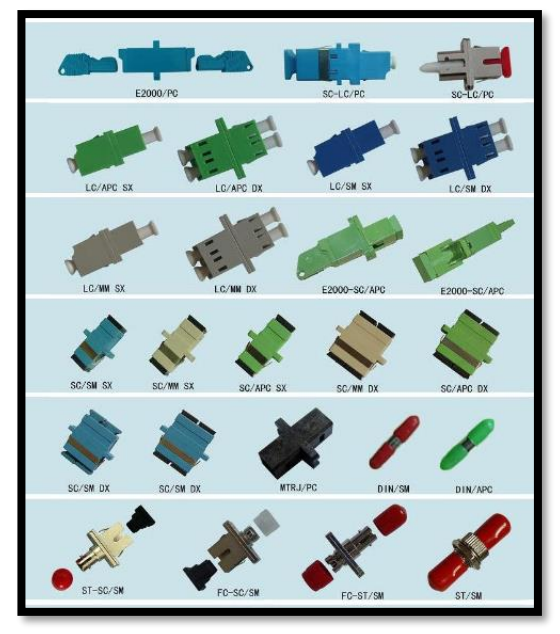

**Anexo N° 2**

**Adaptadores y conectores de fibra óptica**

**Fuente:<https://toolboom.com/es/articles-and-video/optical-fiber-adapters-and-connectors/>**

|                                      | <b>Par trenzado</b><br>No blindado<br>(UTP) | Par trenzado<br>blindado<br>(STP) | <b>Coaxial</b>     | <b>Fibra Optica</b>                    |
|--------------------------------------|---------------------------------------------|-----------------------------------|--------------------|----------------------------------------|
| Tecnología<br>ampliamente<br>probada | Si                                          | SI                                | SI                 | <b>SI</b>                              |
| Ancho de banda                       | Medio                                       | Medio                             | Alto               | Muy Alto                               |
| Tasa de<br>Transmisión               | 4 Mbps                                      | 4 Mbps                            | 500 Mbps           | 10 Gbps                                |
| Transmisión de<br>27 Canales video   | <b>No</b>                                   | No                                | Si                 | Si                                     |
| Distancia                            | 100m 65Mhz                                  | 100m 67Mhz                        | 500m<br>(Ethernet) | 2km (Multimodo)<br>100km<br>(Monomodo) |
| Inmunidad<br>Electromagnética        | Limitada                                    | Media                             | Media              | Alta                                   |
| Seguridad                            | Baja                                        | Baja                              | Media              | Alta                                   |
| Costo                                | Bajo                                        | Medio                             | Medio              | Alto                                   |

 **Anexo N° 3 Cuadro comparativo de cable de fibra óptica**

**Fuente: [https://www.slideshare.net/record\\_1312/cuadro-comparativo-8637489](https://www.slideshare.net/record_1312/cuadro-comparativo-8637489)**

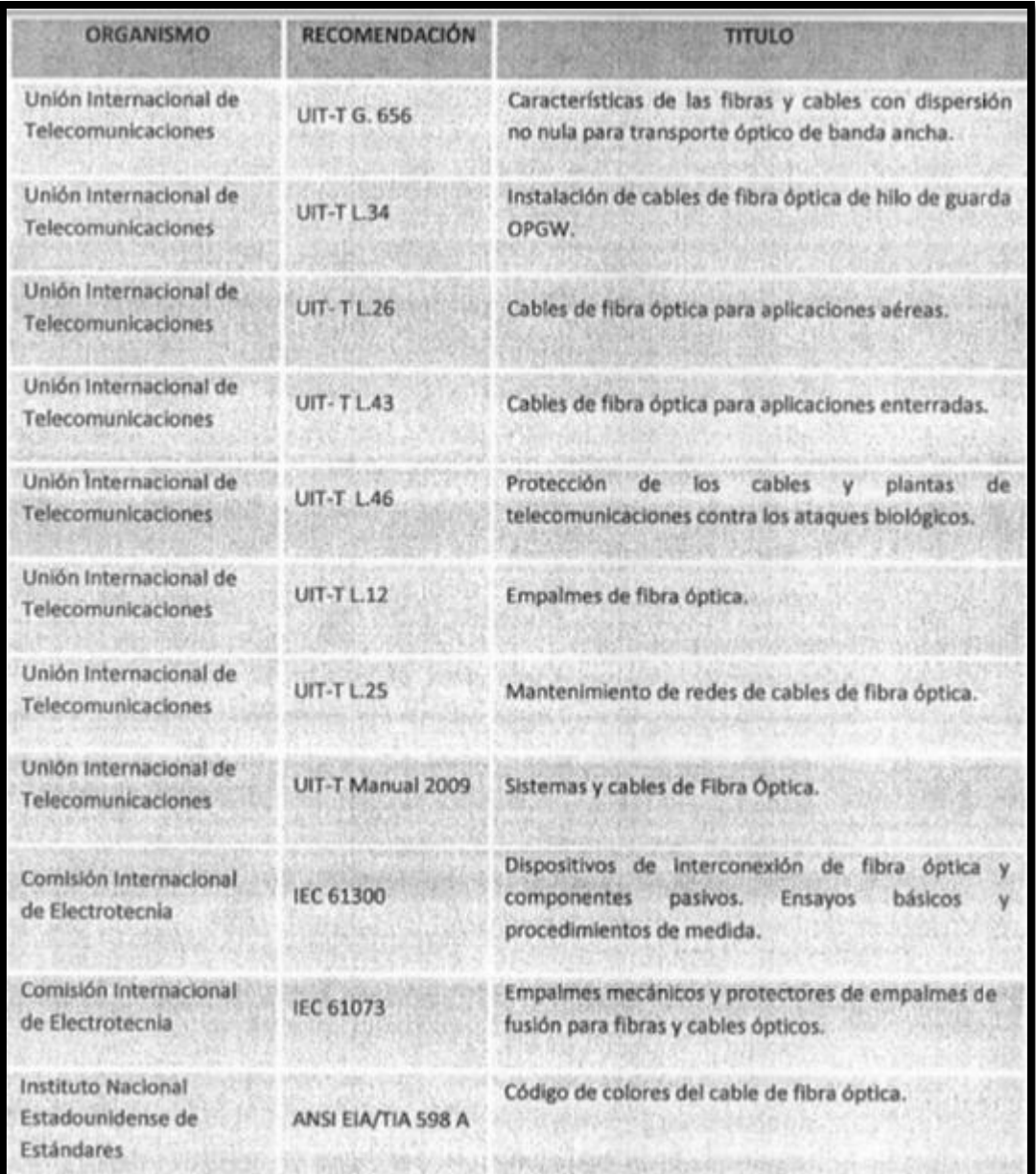

## **Anexo N° 4 Normas Internacionales**

**<http://www.sectorelectricidad.com/19819/fibra-optica-tendido-adss-buenas-practicas/>**

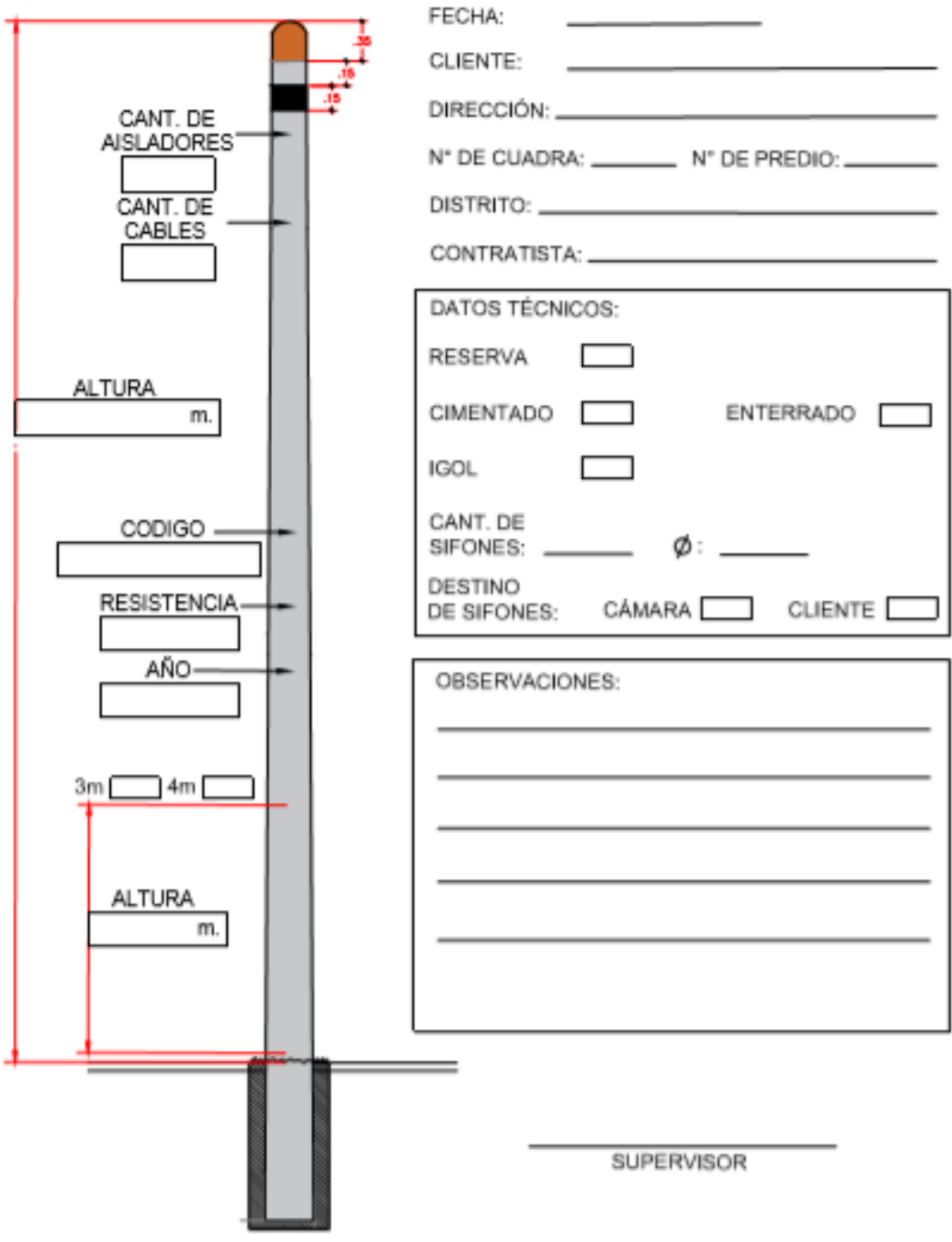

**Anexo N° 5 Detalle de Inventario de Poste**

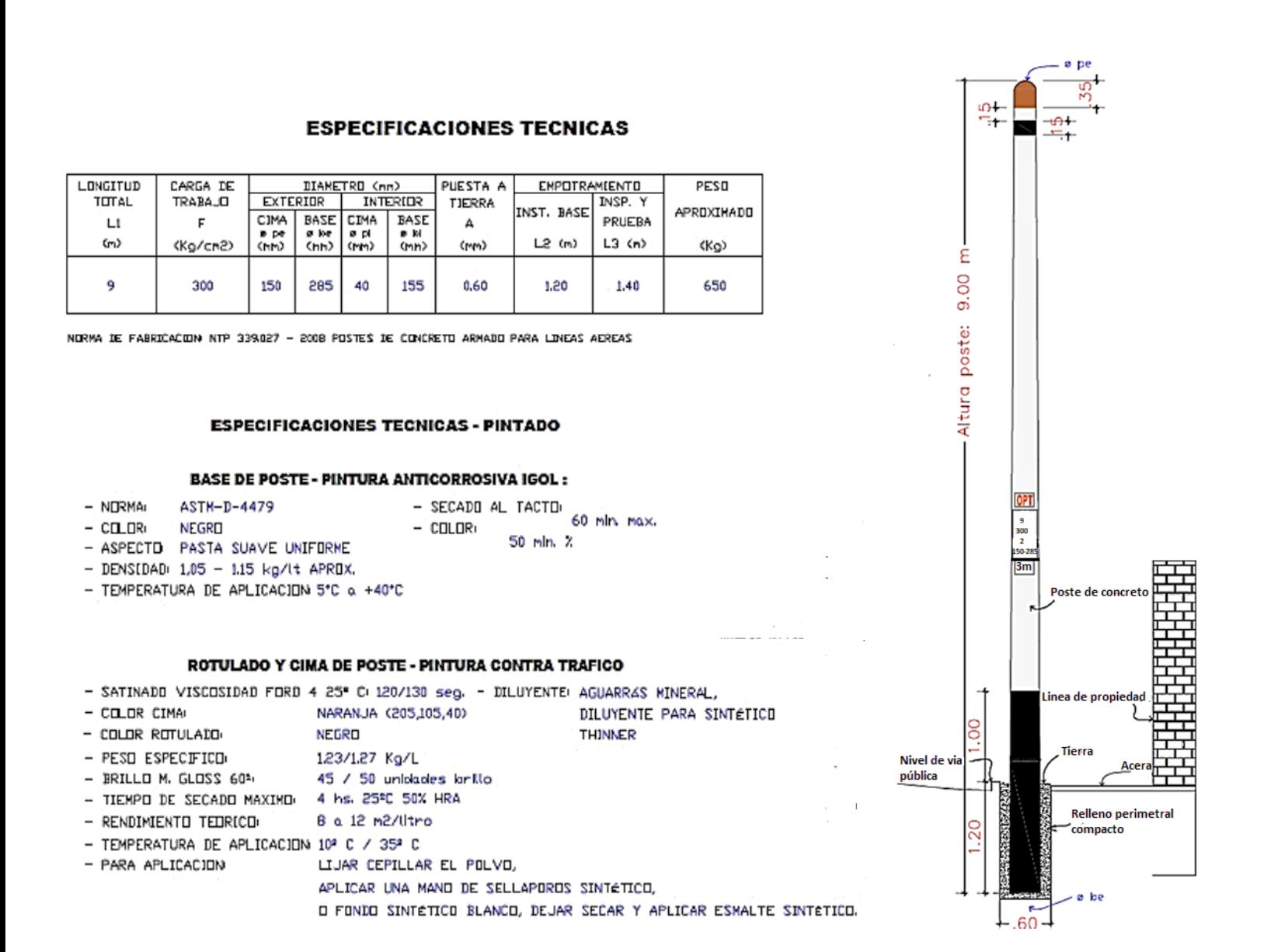

**Anexo N° 6 Estándar de la instalación del Poste Optical Networks**

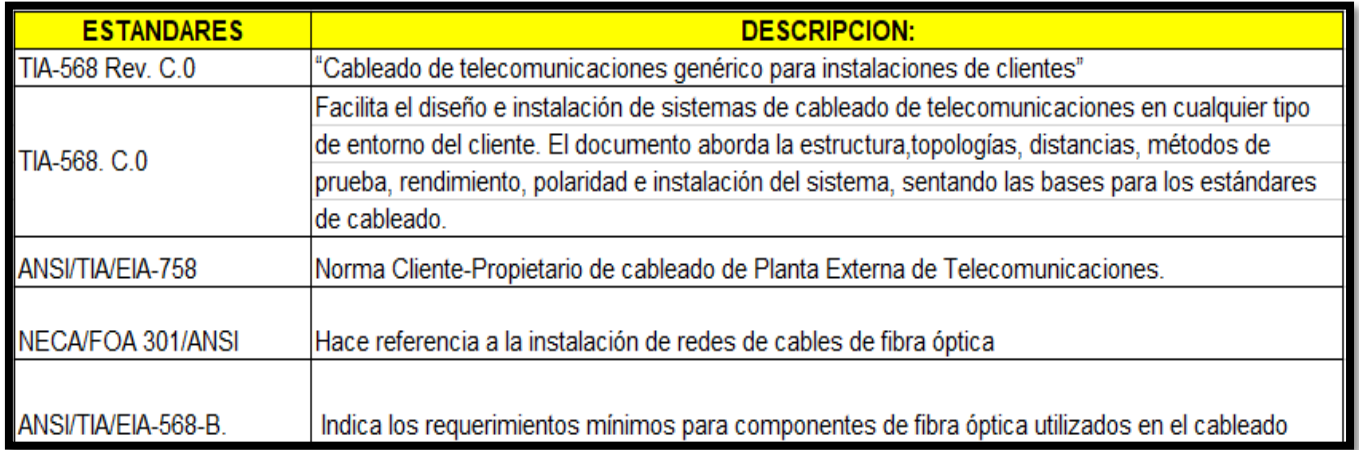

## Código de color de la fibra óptica para Cubiertas (TIA/EIA-598)

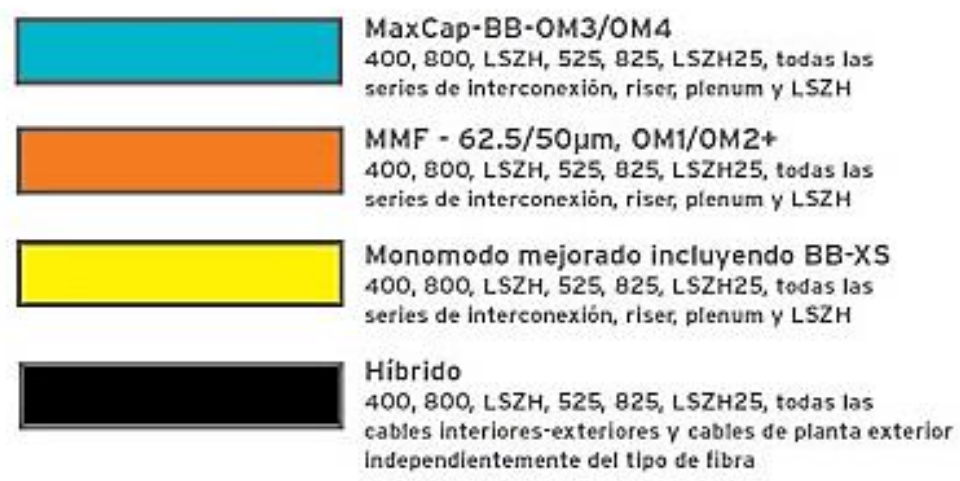

**Anexo N° 7 Estándar de la instalación del cable de fibra óptica**

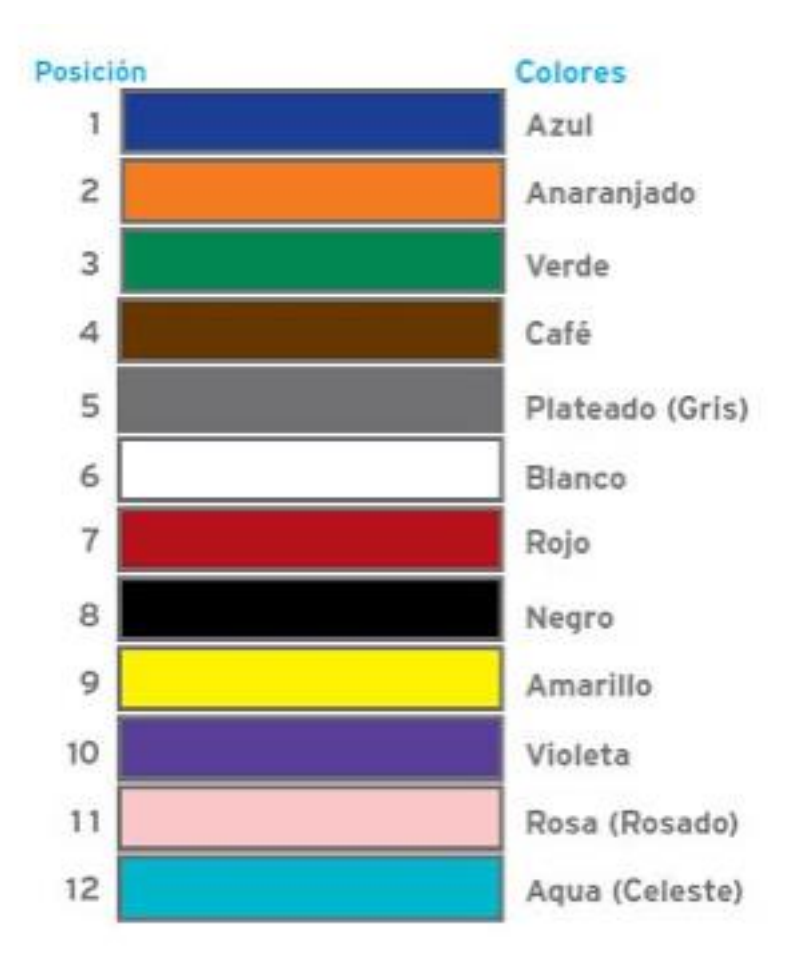

**Anexo N° 8 Código de colores estándares TIA-598-A fibras ópticas**

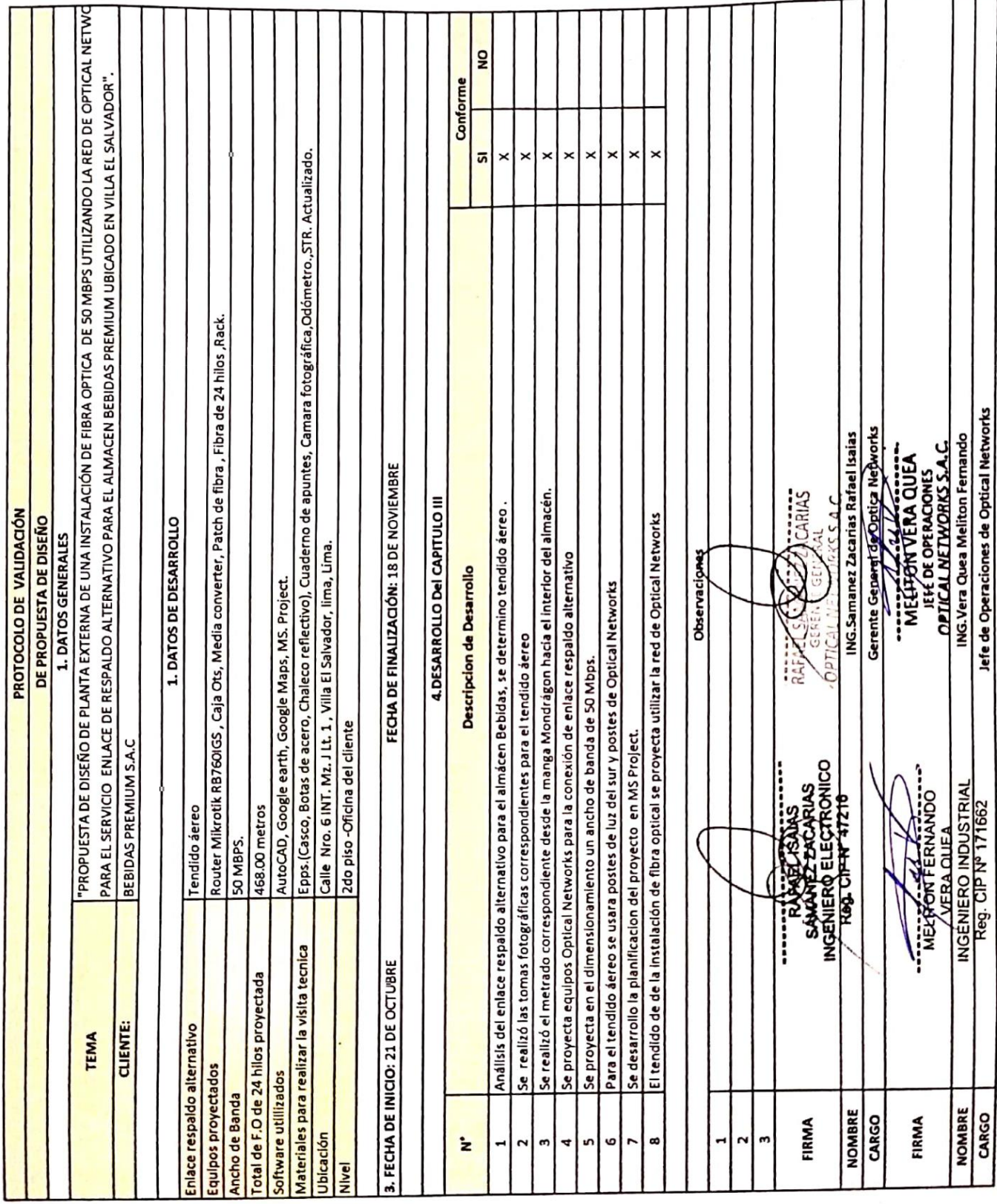

## **Anexo N° 9 Protocolo de validación**

᠇ ᠇